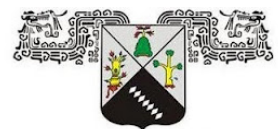

**UNIVERSIDAD AUTÓNOMA DEL ESTADO DE MORELOS** 

### **UNIVERSIDAD AUTÓNOMA DEL ESTADO DE MORELOS**

FACULTAD DE CONTADURÍA, ADMINISTRACIÓN E INFORMÁTICA MAESTRÍA EN OPTIMIZACIÓN Y CÓMPUTO APLICADO

# **Predicción de Datos de Series de Tiempo Utilizando Indicadores Financieros y un Modelo de Red Neuronal Artificial**

**T E S I S**

Que para obtener el Grado de Maestra en Optimización y Cómputo Aplicado

Presenta

#### **Karla Natalia Guzmán Salgado**

Director de Tesis Luis Manuel Gaggero Sager Co-Director Enrique Arturo Carrillo Delgado

Revisores: Lorena Díaz González José Alberto Hernández Aguilar José Alfredo Hernández Pérez

#### CUERNAVACA, MORELOS SEPTIEMBRE, 2020

## Dedicatoria

*Al esfuerzo, dedicación y entrega. A mi familia y amigos por su apoyo y amor incondicional. A todas las personas que siempre creyeron en mi.*

# Agradecimientos

Gracias mamá, papá y hermana por siempre motivarme a seguir adelante, aconsejarme y acompañarme. Siempre están presentes en mi vida.

Gracias a mi familia por su cariño y apoyo.

Gracias a mis amigos por ser tan buenos confidentes.

Gracias a mi director y codirector de tesis por siempre creer en mi, compartir sus conocimientos y formar un gran equipo.

Gracias a todos.

### Resumen

El presente trabajo de investigación documenta el desarrollo del proyecto Predicción de Datos de Series de Tiempo Utilizando Indicadores Financieros y un Modelo de Red Neuronal Artificial.

Este trabajo propone diferentes modelos matemáticos que se complementan entre sí para la predicción de datos que dependen del tiempo. Entre los modelos que se proponen se encuentran modelos probabilísticos, financieros y de inteligencia artificial.

La metodología utilizada es por fases, esto con el objetivo de mantener un orden y conservar los resultados obtenidos en cada una de las etapas. La combinación de los modelos matemáticos utilizados recopila características del pasado en una serie de tiempo y así complementar las predicciones.

# Nomenclatura

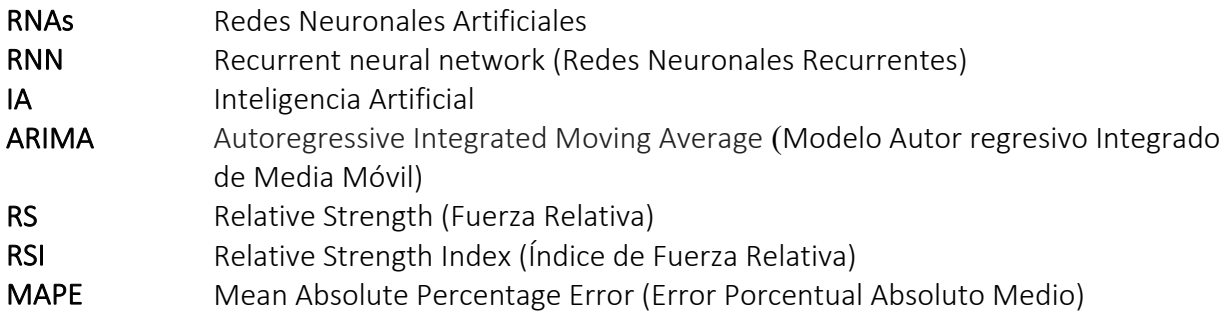

Tabla de contenido

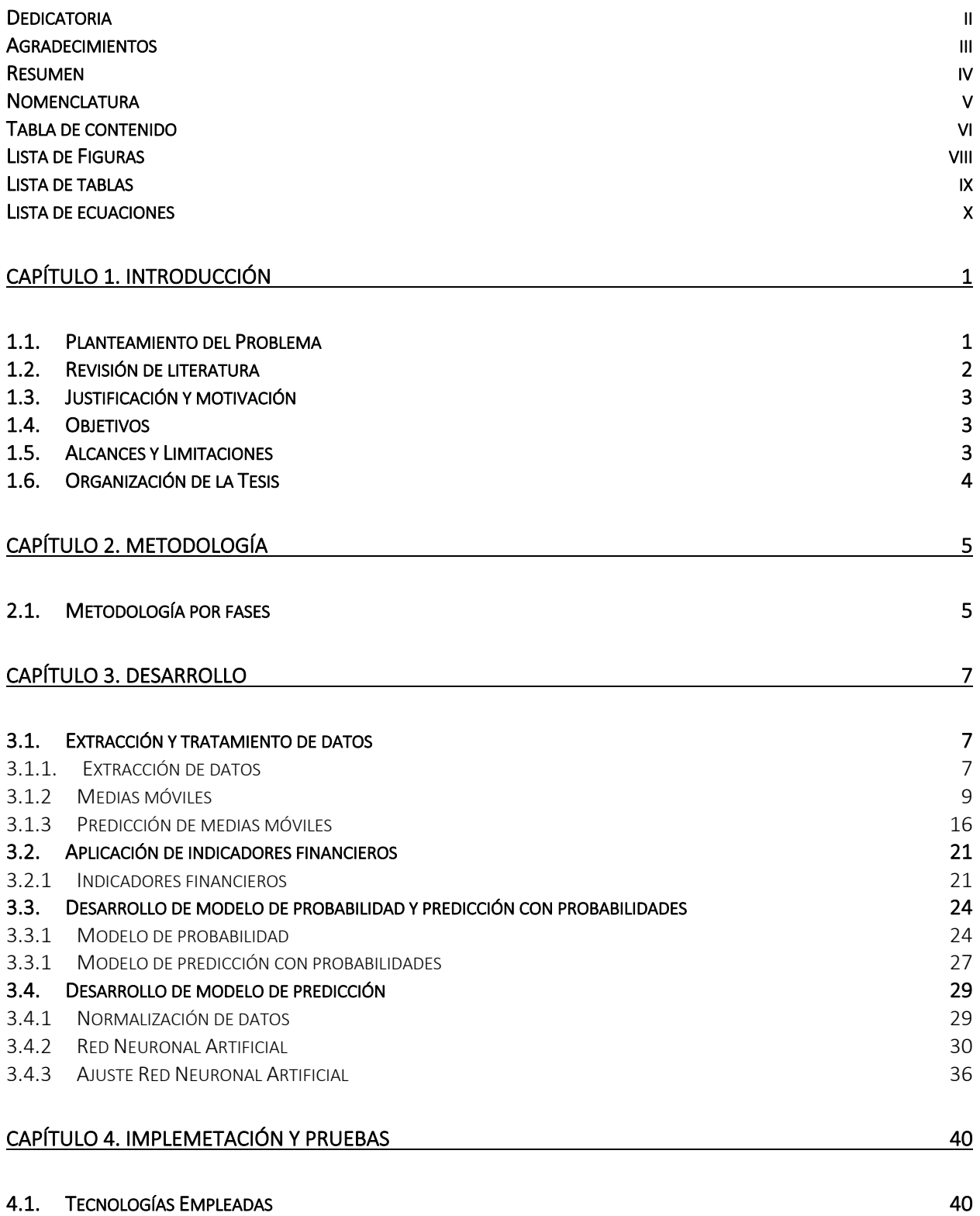

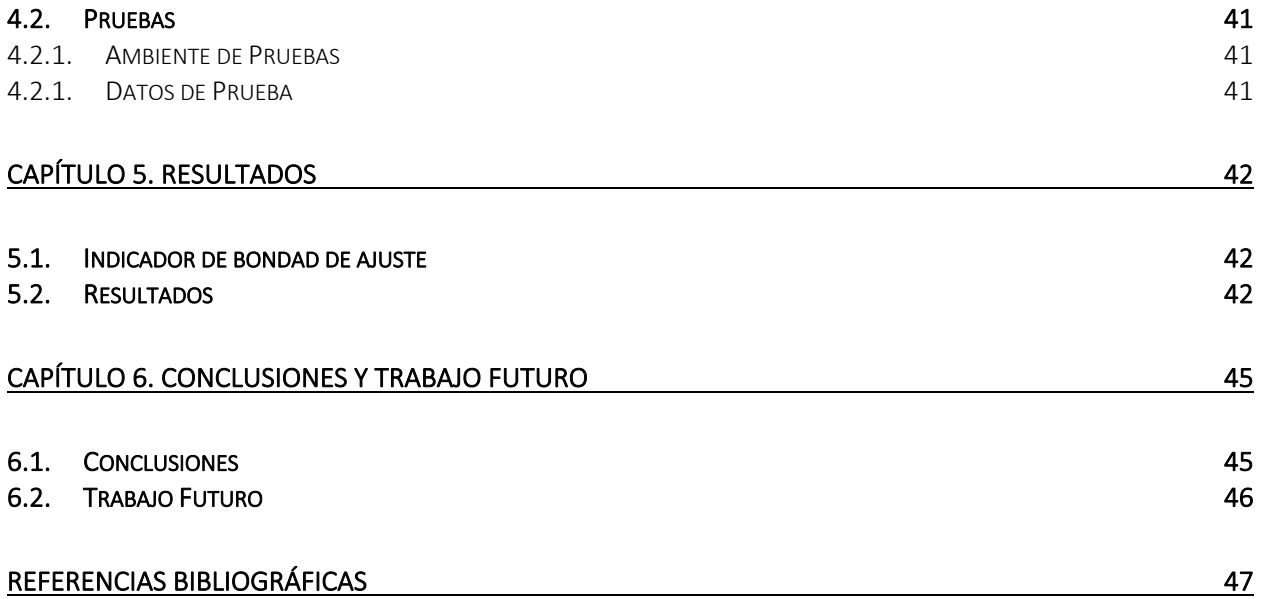

# Lista de Figuras

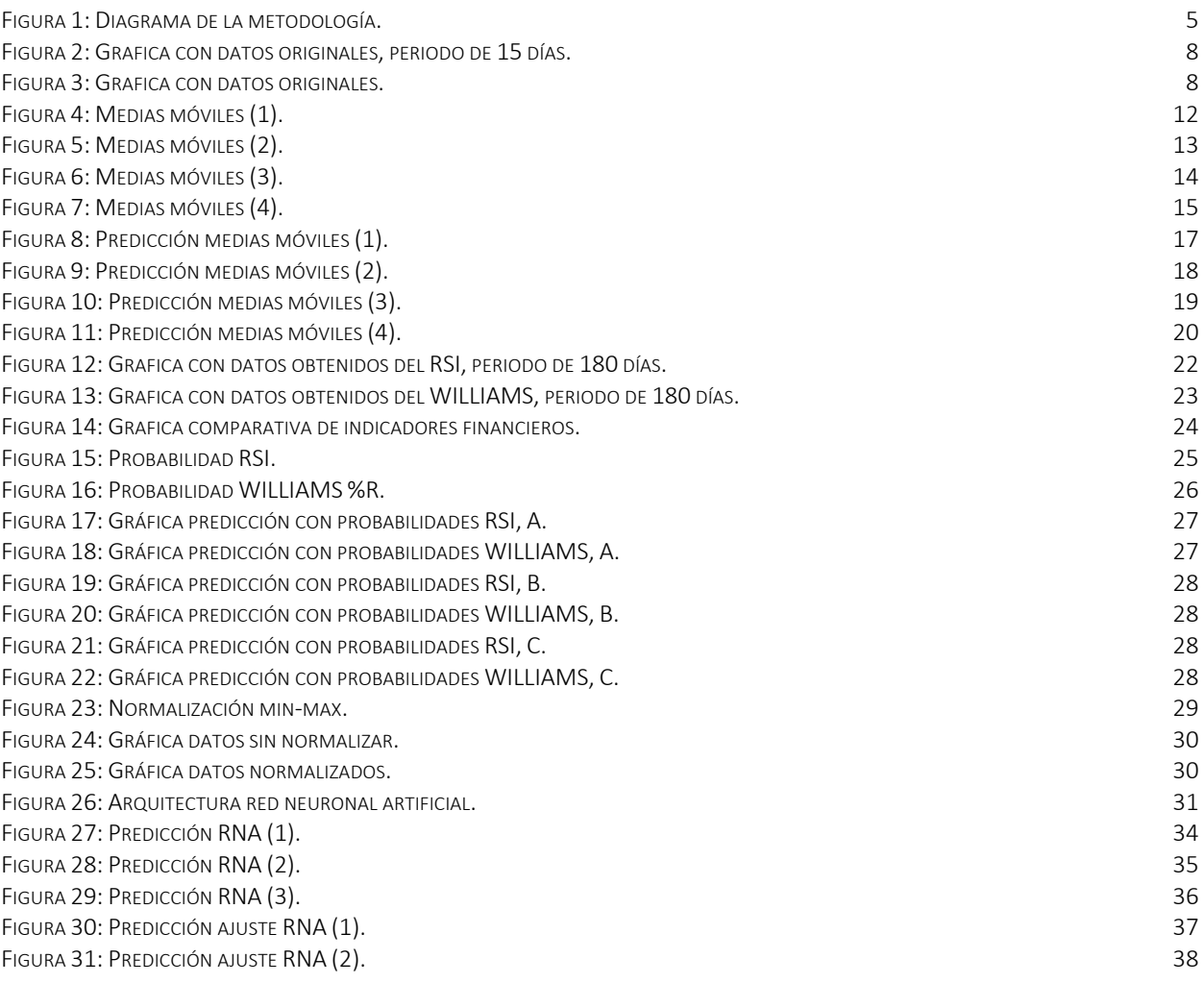

# Lista de tablas

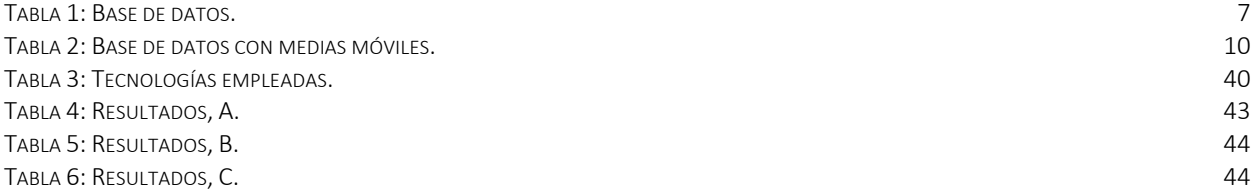

# Lista de ecuaciones

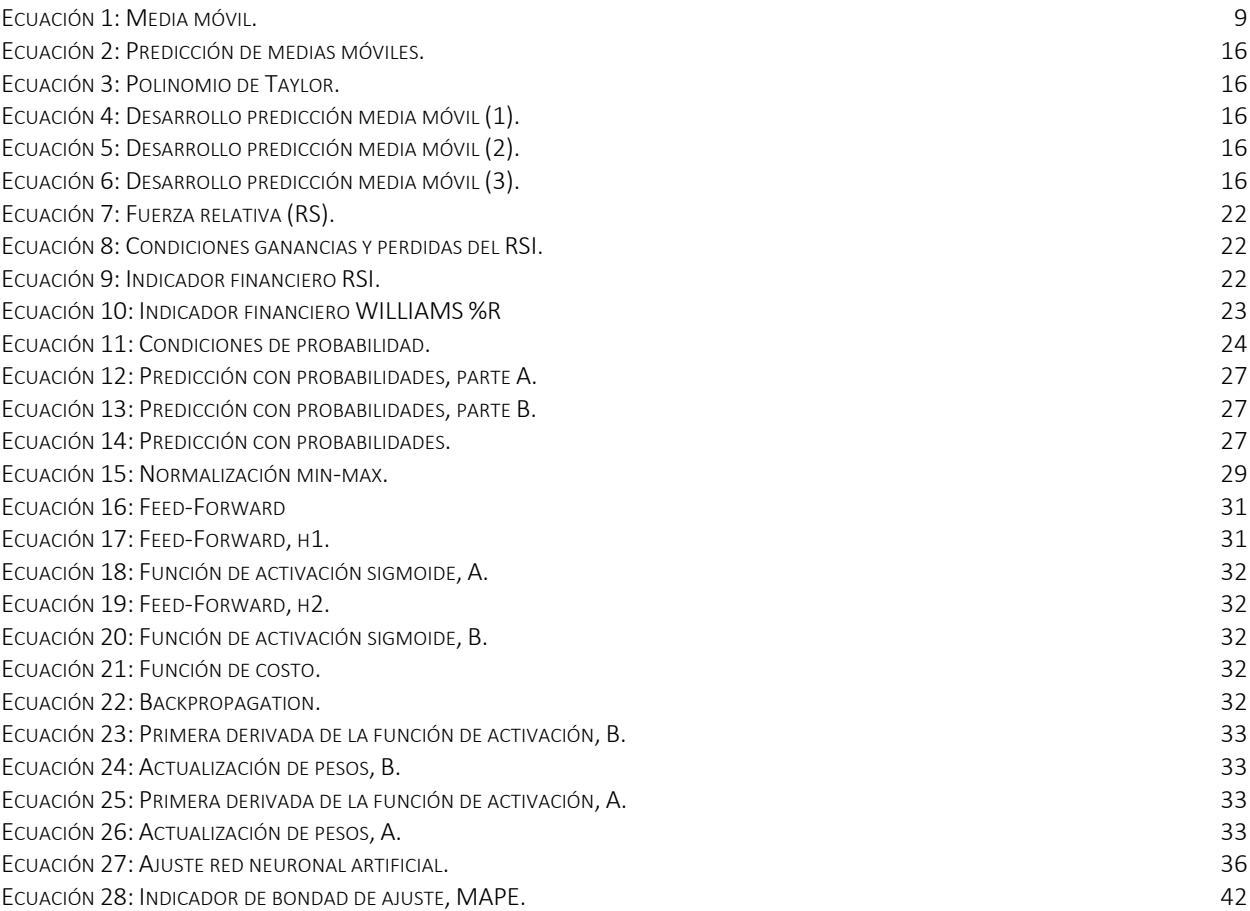

# **Capítulo 1. INTRODUCCIÓN**

En el primer capítulo, se describe el proyecto de investigación. Se da una introducción a la tesis, la cual se compone del planteamiento del problema, revisión de literatura, justificación, objetivos, alcances y limitaciones y la organización de la tesis.

## 1.1. Planteamiento del Problema

El hecho de conocer el comportamiento futuro de un conjunto de datos en un periodo de tiempo en particular, nos ayuda a prevenir y/o planificar y así poder analizar la evolución de una secuencia de datos en el tiempo.

Las series de tiempo son datos recopilados en un periodo de tiempo, estos se observan y se registran en intervalos regulares (hora, día, mes, etc.), tomando en cuenta el pasado y factores positivos y/o negativos [1].

En la década de los años 60s se desarrollaron modelos para poder analizar el comportamiento de las tendencias y la aplicación de las medias móviles, pero no fue hasta la década de los 70s cuando estos modelos fueron realmente reconocidos.

Este tipo de conjuntos de datos que dependen del tiempo, están presentes en muchas áreas de interés para la investigación. Algunos ejemplos son; estudio del número de Wolf (tamaño de las manchas solares), estudio de población, estudio en el precio del petróleo, procesamiento de memoria computacional a corto y largo plazo, evolución temporal del gas natural, estudio de datos financieros, entre otros.

Un ejemplo del estudio de datos financieros, son los datos que se alojan en la **bolsa de valores**. Esta organización opera en todo el mundo y se encarga de que sus operadores puedan realizar negociaciones de acuerdo con el comportamiento que se espera en el futuro. Hoy en día este tipo de operaciones son automatizadas, los datos se procesan en equipos de cómputo y las operaciones se realizan de manera virtual y segura. En esta área se utilizan diferentes técnicas de predicción, datos históricos y modelos matemáticos.

En la década de los años 50s iniciaron los primeros estudios de la Inteligencia Artificial (IA), en dónde grandes matemáticos e investigadores se preguntaban si una maquina podía pensar, tal es el caso de Alan Turing, en donde propone una prueba para imitar el comportamiento humano.

La IA tiene un gran campo de aplicación, algunos ejemplos son; tratamiento de lenguaje natural, robótica, percepción de visión y habla, redes neuronales, entre otros. La década de los 80s fue una etapa de expansión para la IA y el resurgimiento de las redes neuronales artificiales, esta etapa fue la nueva generación de los sistemas inteligentes. [2]

Las Redes Neuronales Artificiales (RNAs), están representadas por un modelo matemático, con el objetivo de resolver un problema tomando en cuenta el aprendizaje basado en la experiencia imitando al cerebro humano/animal.

Con el paso del tiempo su aplicación se ha ampliado, y hoy en día las RNAs se utilizan en diferentes campos de investigación incluyendo la predicción en el mercado financiero.

## 1.2. Revisión de literatura

Desde la llegada de las redes neuronales se han propuesto diferentes métodos y técnicas para mejorar el aprendizaje basado en la experiencia. La forma en la que este tipo algoritmos buscan mejorar los resultados es actualizando pesos, minimizando el error, optimizando algoritmos, entre otros.

Laxmidhar Behera et al. [3] proponen un esquema basado en las ecuaciones Hamilton-Jacobi Bellman (HJB) aplicado a una red neuronal artificial (RNA), con el objetivo de obtener una actualización optima de pesos y minimizar el error (costo).

Safari et al. [4] proponen un modelo híbrido que combina tres modelos de pronóstico. La combinación se compone de un modelo ARIMA, una red neuronal no lineal autorregresiva y un modelo de suavización exponencial. En este modelo hibrido, se utilizan tres enfoques para determinar la influencia de cada uno de los modelos; promedio, algoritmos genéticos y el uso de pesos variables en el tiempo.

Connor et al. [5] utilizan un algoritmo de aprendizaje aplicado a redes neuronales recurrentes (RNN). El algoritmo está basado en la filtración de los datos de entrada de la red neuronal artificial y de la función objetivo, esto con el objetivo de descartar los valores atípicos de los datos, y así obtener mejores predicciones.

Roondiwala et al. [6] desarrollaron un modelo de predicción de precios de las acciones, utilizando memoria a largo y corto plazo aplicado a redes neuronales recurrentes. En este modelo de predicción se realiza un procesamiento de datos para extraer las características.

Ticknor [7] utiliza una red neuronal artificial bayesiana regularizada para la predicción de valores del mercado de valores. En su modelo de predicción propuso una red neuronal artificial de alimentación de tres capas (three-layered feedforward). Como entrada, Ticknor utiliza el precio más bajo, más alto, de apertura y seis indicadores financieros para predecir el precio de cierre del día siguiente. Como función de activación utiliza una función tangencial sigmoidal y como función de costo un error cuadrático medio. Finalmente, los resultados obtenidos fueron de un 98% de precisión.

Khashei et al. [8] desarrollaron un modelo híbrido para predecir un valor futuro. En el modelo de predicción se utiliza el modelo estadístico ARIMA (Modelo Autor regresivo Integrado de Media

Móvil) y una red neuronal multicapa. Como entrada se utilizan los resultados arrojados por el modelo ARIMA y en las capas ocultas se utilizan las funciones de activación tanh y lineal.

## 1.3. Justificación y motivación

La investigación se realiza con el propósito de combinar diferentes técnicas de predicción, entre ellas una red neuronal artificial con una arquitectura sencilla, y demostrar que esta combinación nos ayuda a obtener resultados más precisos y un panorama mayor gracias al conjunto de predicciones que se obtienen. Los resultados obtenidos son la predicción del valor de cierre del día siguiente de una base de datos que pertenece a la bolsa de valores NASDAQ, utilizando estas técnicas.

## 1.4. Objetivos

### **Objetivo General**

Este trabajo de investigación tiene como objetivo desarrollar un modelo de predicción con probabilidades utilizando los indicadores financieros RSI y WILLIAMS, y un modelo de red neuronal artificial, para obtener la predicción del valor de cierre del día siguiente en un conjunto de datos que dependen del tiempo.

#### **Objetivos Específicos**

- A. Programar medias móviles, predicción medias móviles.
- B. Programar indicadores financieros RSI y WILLIAMS %R.
- C. Programar probabilidades con los indicadores financieros.
- D. Desarrollar y programar modelo de predicción con probabilidades.
- E. Normalizar datos de entrada.
- F. Desarrollar y programar modelo de predicción: Red neuronal artificial.
- G. Desarrollar y programar ajuste RNA.

## 1.5. Alcances y Limitaciones

#### **Alcances**

- A. El trabajo de investigación utiliza un historial de datos de Alphabet Inc., el cual cotiza en la bolsa de valores NASDAQ.
- B. La investigación utiliza únicamente los valores mínimos, máximo y de cierre del historial de datos.
- C. El desarrollo del proyecto se realiza según la metodología propuesta.

#### **Limitaciones**

- A. El historial de datos debe contener mínimo 15 días atrás de valores.
- B. Los modelos de predicción no realizan una predicción más allá de un día.
- C. El proyecto se enfoca únicamente en la predicción del valor de cierre del día siguiente.

## 1.6. Organización de la Tesis

#### **Capítulo 1: Introducción**

El primer capítulo, se describe el proyecto de investigación. En este capítulo se da una introducción a la tesis con el planteamiento del problema, revisión de literatura, justificación, objetivos, alcances y limitaciones.

#### **Capítulo 2: Metodología**

En el segundo capítulo, se describe la metodología utilizada en el desarrollo del proyecto de investigación, en este capítulo se da una descripción breve de cada una de las fases de la investigación.

#### **Capítulo 3: Desarrollo**

En el tercer capítulo, se desarrolla la metodología propuesta. En este capítulo se describen cada una de las técnicas y modelos de predicción utilizados. También, se muestran algunos ejemplos con datos de la serie de tiempo utilizada.

#### **Capítulo 4: Implementación y Pruebas**

En el cuarto capítulo, se muestran las tecnologías utilizadas en el proyecto de investigación, se describe el ambiente de pruebas y los datos de prueba.

#### **Capítulo 5: Resultados**

En el quinto capítulo, se muestran los resultados obtenidos de la investigación y la métrica de evaluación utilizada.

#### **Capítulo 6: Conclusiones**

En el sexto capítulo, se describen la conclusión y el trabajo futuro con relación al proyecto de investigación.

# **Capítulo 2. METODOLOGÍA**

En el segundo capítulo, se describe la metodología utilizada en el proyecto de investigación. Esta metodología es desarrollada en el siguiente capítulo.

## 2.1. Metodología por fases

La metodología que se utiliza es por fases, este proceso de investigación nos permite definir y cumplir los objetivos de una forma ordenada. La metodología utilizada en este proyecto de investigación se divide en cuatro fases, las cuales describen los métodos y técnicas utilizadas en este trabajo, Figura 1.

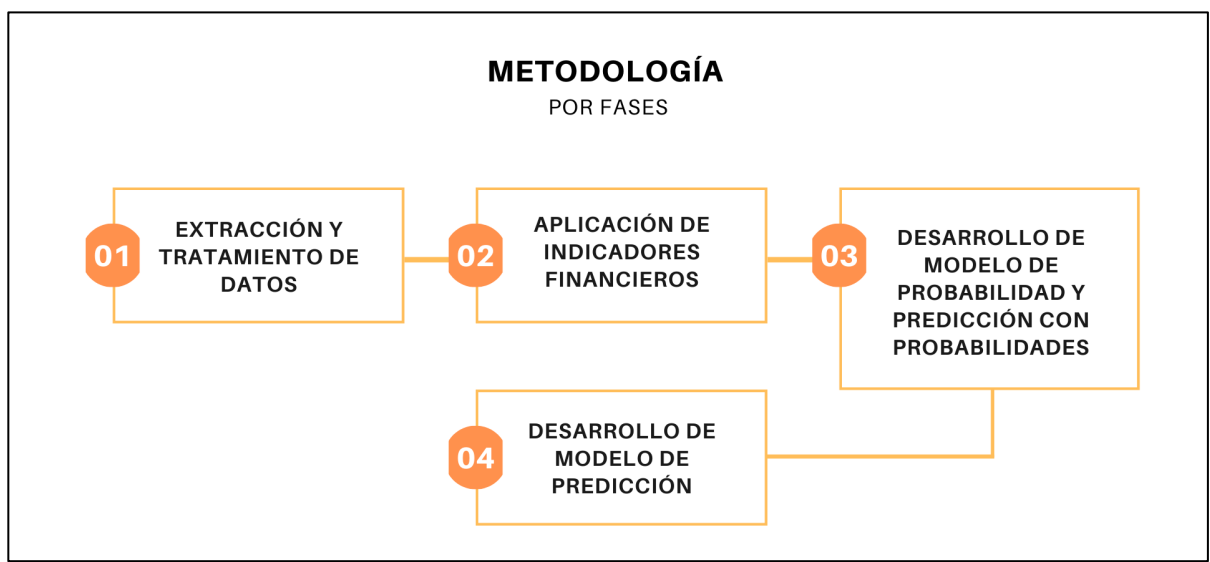

*Figura 1: Diagrama de la metodología.*

A continuación, se menciona cada una de las fases y una breve descripción.

### 1. Extracción y tratamiento de datos:

- A. La extracción de datos consiste en obtener los datos originales de una base de datos.
- B. El tratamiento de datos consiste en desarrollar medias móviles y predicción de medias móviles.

#### 2. Aplicación de indicadores financieros:

- A. La aplicación de indicadores financieros consiste en aplicar los indicadores RSI y WILLIAMS.
- 3. Desarrollo de modelo de probabilidad y predicción con probabilidades:
- A. El desarrollo del modelo de probabilidad consiste en desarrollar y aplicar un modelo de probabilidad utilizando los valores arrojados por los indicadores financieros.
- B. El desarrollo del modelo de predicción consiste en desarrollar y aplicar un modelo de predicción con probabilidades, utilizando valores obtenidos de la aplicación de los indicadores financieros RSI y WILLIAMS.

#### 4. Desarrollo de modelo de predicción con RNA:

A. El desarrollo del modelo de predicción consiste en normalizar los datos, desarrollar y aplicar una Red Neuronal Artificial (RNA), finalmente se aplica un ajuste a la RNA.

# **Capítulo 3. Desarrollo**

En el tercer capítulo, se desarrolla la metodología del capítulo 2. En cada una de las secciones se describe el método y/o la técnica utilizada, se desarrolla y se ejemplifica con los datos utilizados en el proyecto de investigación. Cada una de las secciones es una fase de la metodología.

## 3.1. Extracción y tratamiento de datos

#### 3.1.1. Extracción de datos

La extracción de datos consiste en obtener la información de una base de datos con la extensión .xls. Esta base de datos cuenta con siete columnas; fecha, precio de apertura, precio más alto, precio más bajo, precio de cierre y volumen. En la Tabla 1 se muestran los datos antes mencionados en un periodo de 15 días, el historial que se muestra está en dólares estadounidenses.

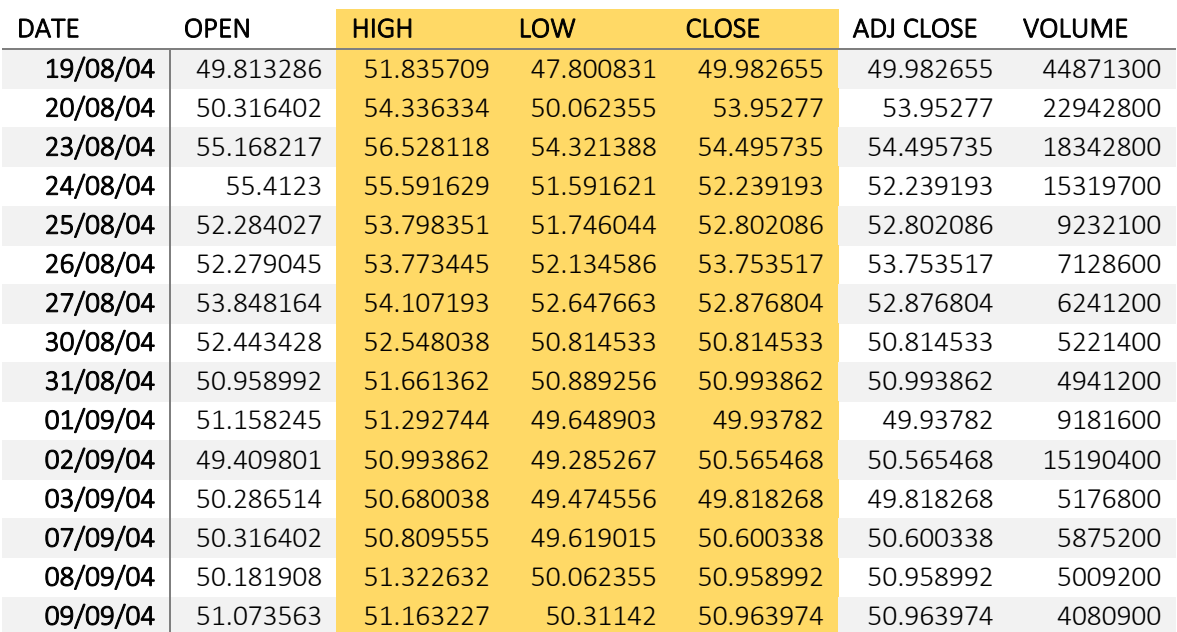

#### *Tabla 1: Base de datos.*

La Figura 2 muestra los datos de la Tabla 1 graficados, estos datos son los puntos de cierre en un periodo de quince días.

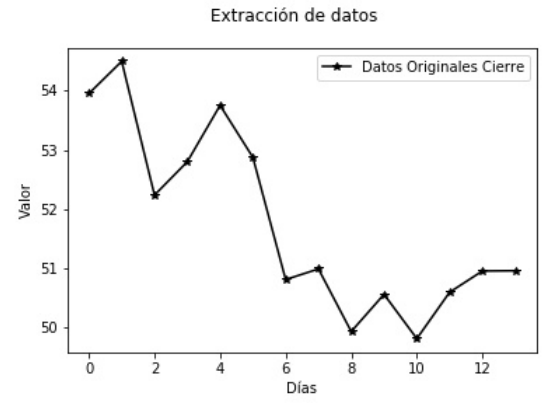

*Figura 2: Grafica con datos originales, periodo de 15 días.*

En este trabajo de investigación, se utilizan tres de las siete columnas de la base de datos; el precio más alto, más bajo y de cierre por día, en un periodo de 3895 días. En la Figura 3, se muestran los valores de cierre graficados.

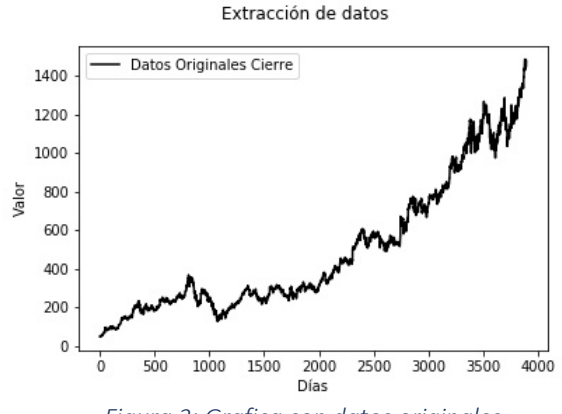

*Figura 3: Grafica con datos originales.*

#### 3.1.2 Medias móviles

Las medias móviles son indicadores técnicos que hoy en día son la base de la mayoría de los sistemas mecánicos de seguimiento de tendencias. El cálculo de estas medias móviles utiliza un subconjunto de datos para crear una serie promedio. Estas tendencias son fundamentales para el análisis del mercado, esto significa que las medias móviles son muy útiles para resaltar su comportamiento [9].

En esta investigación las medias móviles son utilizadas como un tratamiento de datos, esto quiere decir que se toma un conjunto de datos y se aplican una o más operaciones para transformar los datos originales. En este caso, se utiliza el valor mínimo, máximo y de cierre de un día durante un periodo de tiempo, estos datos se promedian y dan un resultado el cual llamamos media.

En este caso, se utiliza una media y seis medias móviles. Las medias móviles que se utilizan son la de seis, nueve, doce, quince, dieciocho y veintiuno. En donde *k* es la media móvil por desarrollar (Ecuación 1) y *x* es un punto (valor mínimo, máximo o cierre). El valor de *k* es el que nos indica cuántos puntos se van a tomar para realizar el cálculo.

$$
y_{(k,i)} = \frac{1}{k} \sum_{i=1}^{k} x_{(i)}
$$

*Ecuación 1: Media móvil.*

La forma en la que la media móvil avanza es tomando como punto inicial el valor de cierre, por ejemplo; si *k* = 6 entonces podría decirse que se toman dos puntos de cierre, dos puntos máximos y dos puntos mínimos, dando un total de seis datos, a lo que es equivalente a dos días, estos datos se suman y se dividen entre seis. El siguiente paso es realizar la misma operación, pero en esta ocasión se inicia con el segundo punto de cierre el cual sería equivalente al segundo día. En resumen, la media móvil avanza por día, tomando como punto de partida el valor de cierre.

En la Tabla 2: Base de datos con medias móviles. se muestran los datos originales del valor de cierre, máximo y mínimo, la media y las medias móviles utilizadas, en un período de quince días.

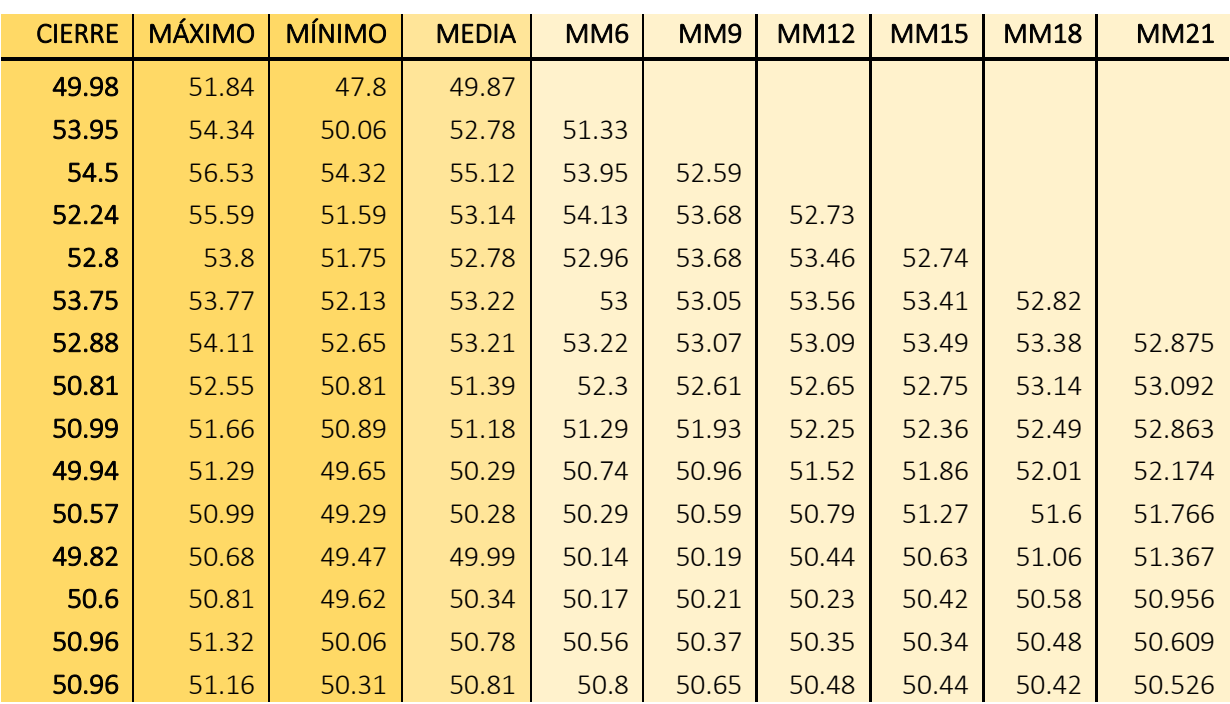

#### *Tabla 2: Base de datos con medias móviles.*

La Figura 4, muestra 7 medias móviles graficadas, en el rango del día 15 al día 200 de la base de datos utilizada.

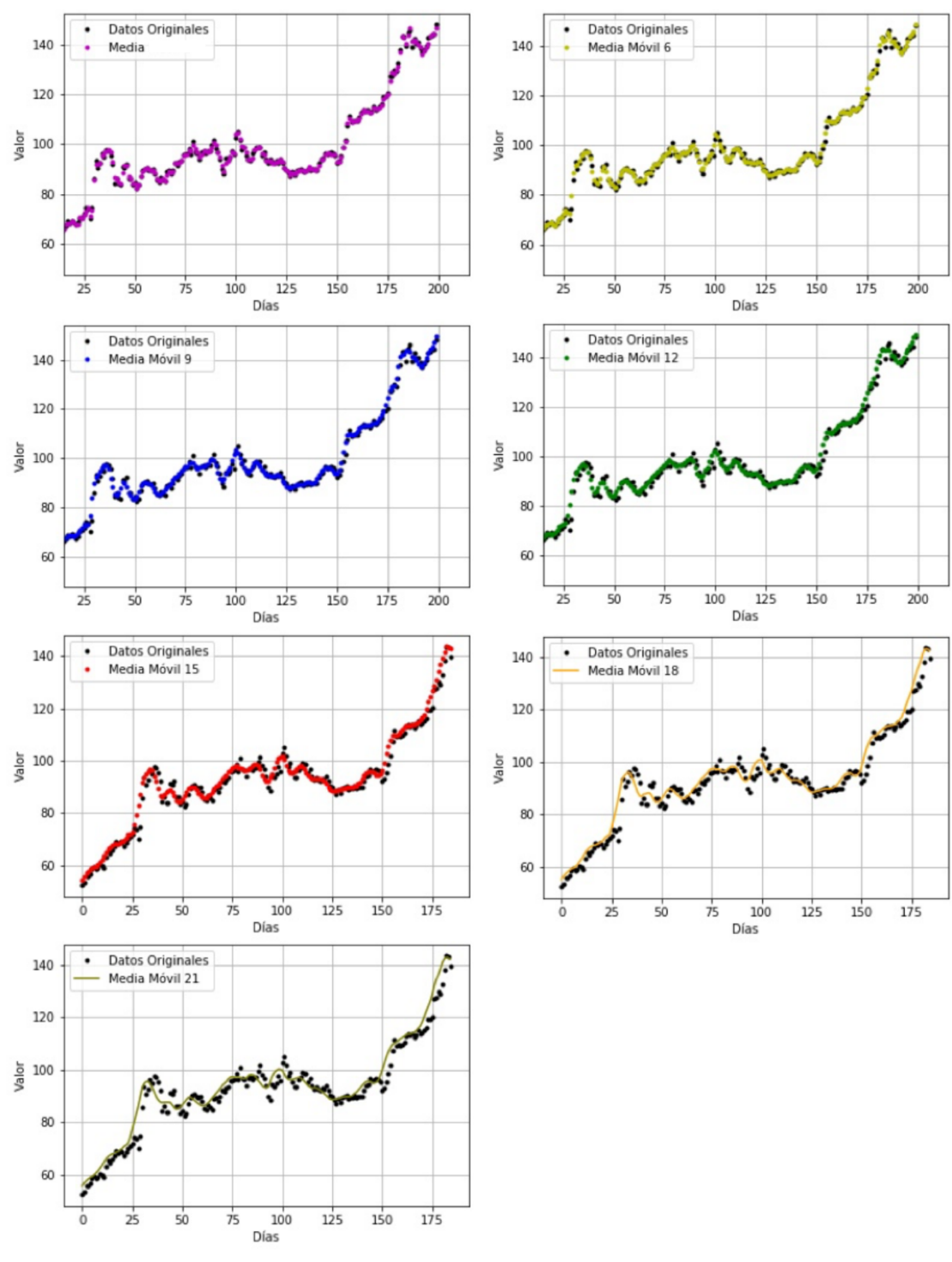

*Figura 4: Medias móviles (1).*

La Figura 5, muestra 7 medias móviles graficadas, en el rango del día 650 al día 800 de la base de datos utilizada.

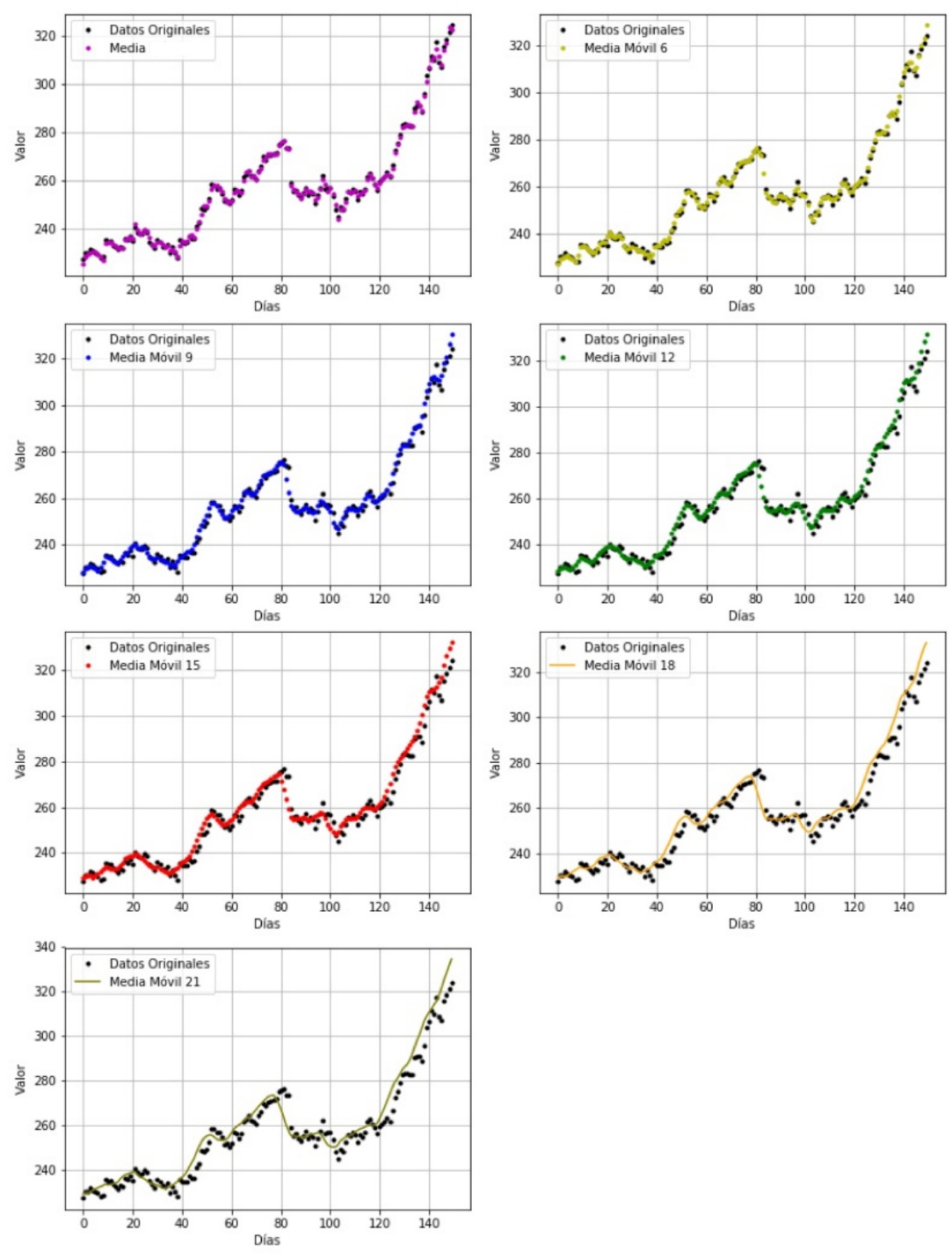

*Figura 5: Medias móviles (2).*

La Figura 6, se muestra 7 medias móviles graficadas, en el rango del día 1250 al día 1400 de la base de datos utilizada.

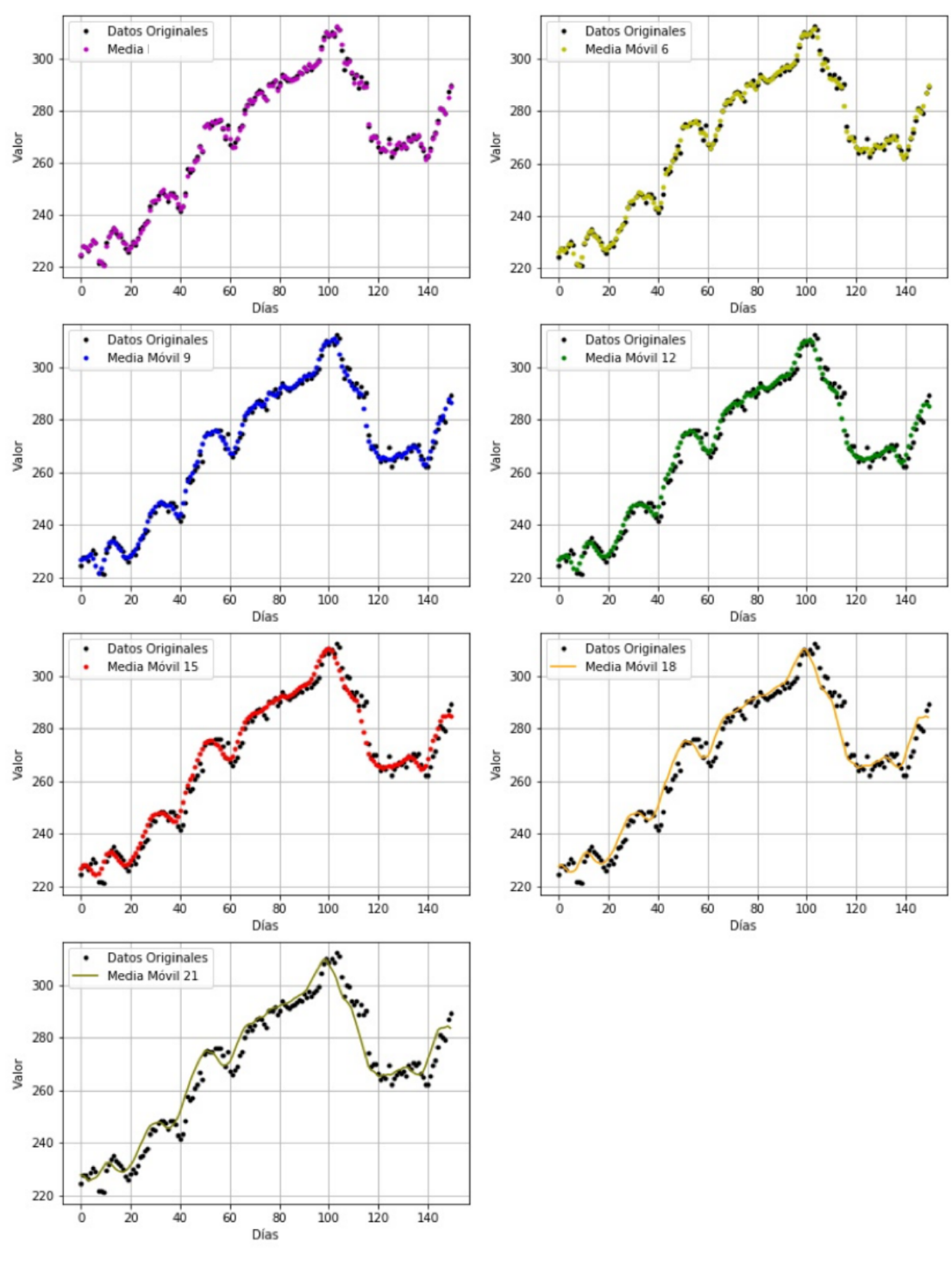

*Figura 6: Medias móviles (3).*

La Figura 7, muestra 7 medias móviles graficadas en el rango del día 2650 al día 2800 de la base de datos utilizada.

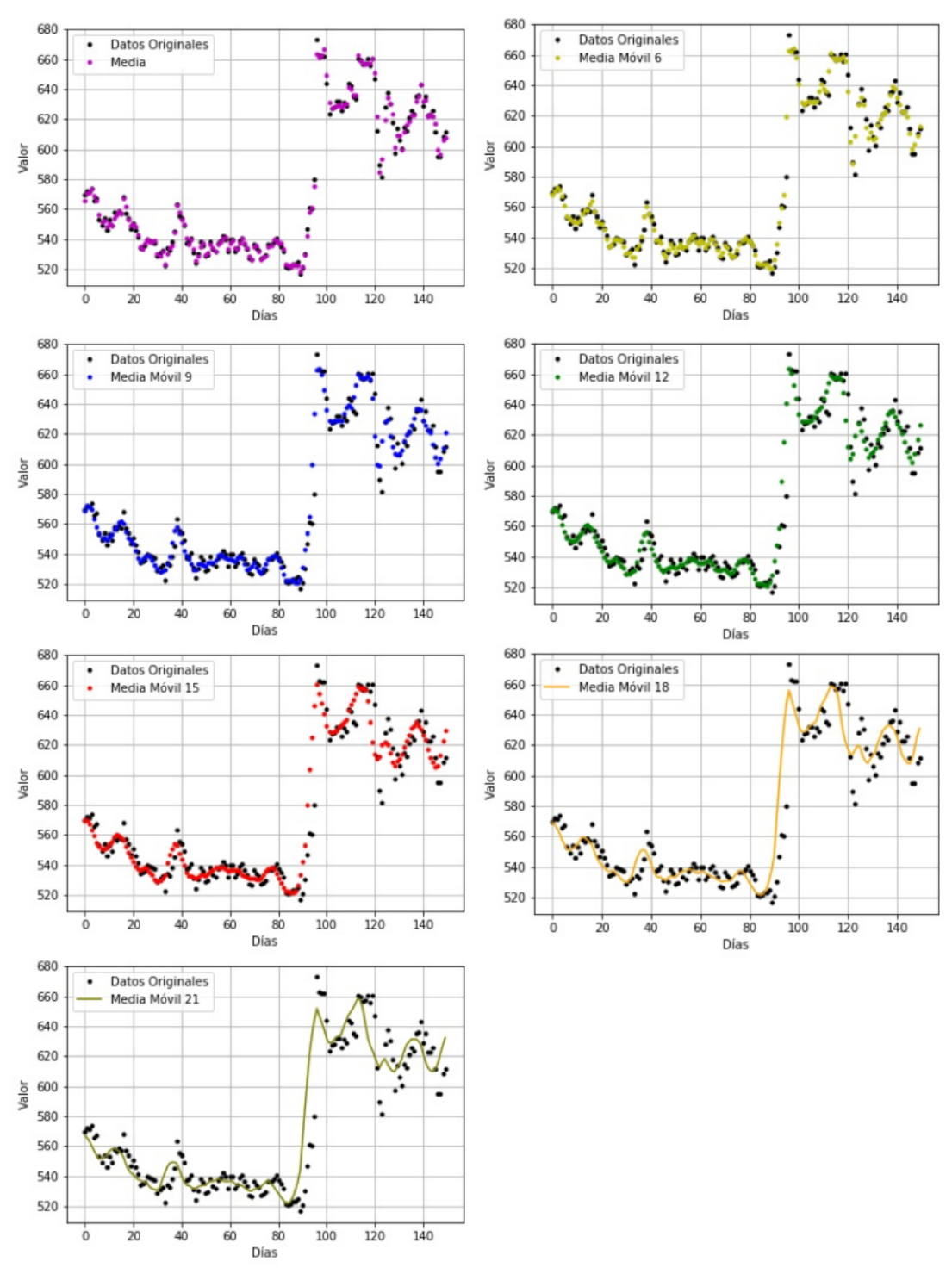

*Figura 7: Medias móviles (4).*

#### 3.1.3 Predicción de medias móviles

En la Ecuación 2, se muestra el cálculo para obtener la predicción de la media móvil, esta se desarrolló utilizando series de Taylor hasta el segundo orden.

> *Ecuación 2: Predicción de medias móviles.*  $yr_{(i+1,k)} = (1.5 \cdot y_{(k,i)}) - (0.5 \cdot y_{(k,i-2)})$

Serie o formula de Taylor [10], desarrollada y publicada por el matemático Brook Taylor en 1715. En matemáticas, esta fórmula se representa por una serie de potencias que nos permite encontrar valores aproximados a determinada función.

La serie se deriva término a término sucesivamente dentro del intervalo de convergencia, y el resultado es una serie convergente. Este término solo se cumple si la serie tiene un límite. En este tipo de cálculos se puede desarrollar la cantidad de términos suficientes para llegar al grado deseado de exactitud. Las series de Taylor tienen diferentes aplicaciones en las matemáticas, algunas de ellas son; análisis de límites, estimación de integrales, estudio de puntos mínimos y máximos, determinación de convergencia, entre otras.

A continuación, se muestra el desarrollo de la serie de Taylor hasta llegar a la Ecuación 2. A partir del polinomio de Taylor con dos términos (Ecuación 3), inicia el desarrollo de la Ecuación 4, en donde *h* es igual a *x-x0*, en este punto el desarrollo es para un paso siguiente (la predicción).

> $f(x) = f(x_0) + f'(x_0)(x - x_0)$ *Ecuación 3: Polinomio de Taylor.*

 $f(x_0 + h) = f(x_0) + f'(x_0)(h)$ 

*Ecuación 4: Desarrollo predicción media móvil (1).*

En la Ecuación 5, se muestra el desarrollo para que el polinomio de Taylor vaya dos pasos (puntos) atrás. Finalmente se suman la Ecuación 4 y la Ecuación 5, y se despeja la predicción. Del lado derecho de la ecuación se tienen el punto actual y dos puntos atrás.

$$
f(x_0 - 2h) = f(x_0) - f'(x_0)(2h)
$$

*Ecuación 5: Desarrollo predicción media móvil (2).*

$$
f(x_0+h) = \frac{3f(x_0) - f(x_0 - 2h)}{2}
$$

*Ecuación 6: Desarrollo predicción media móvil (3).*

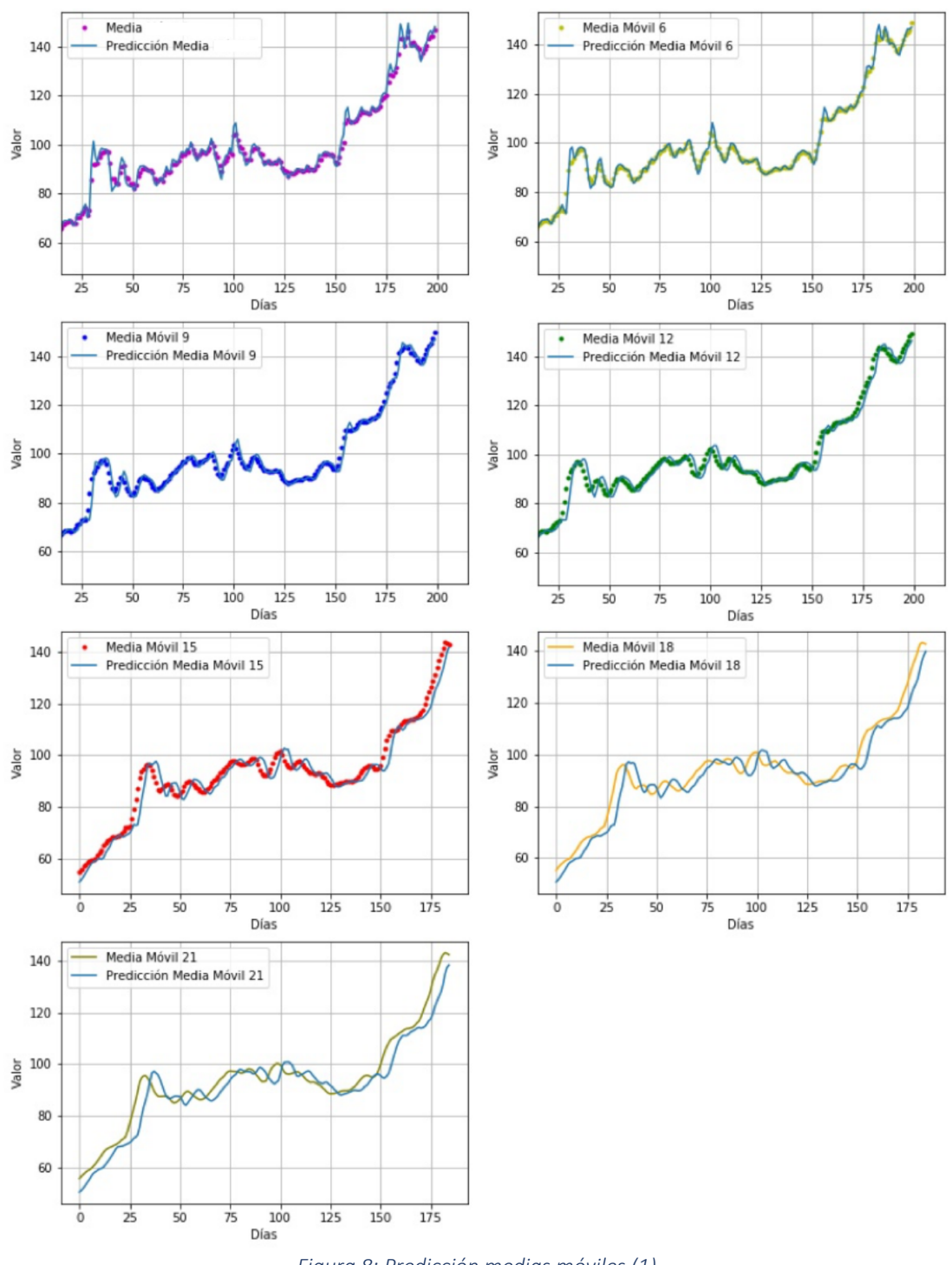

La Figura 8, muestra 7 predicciones de medias móviles graficadas, en el rango del día 15 al día 200 de la base de datos utilizada.

*Figura 8: Predicción medias móviles (1).*

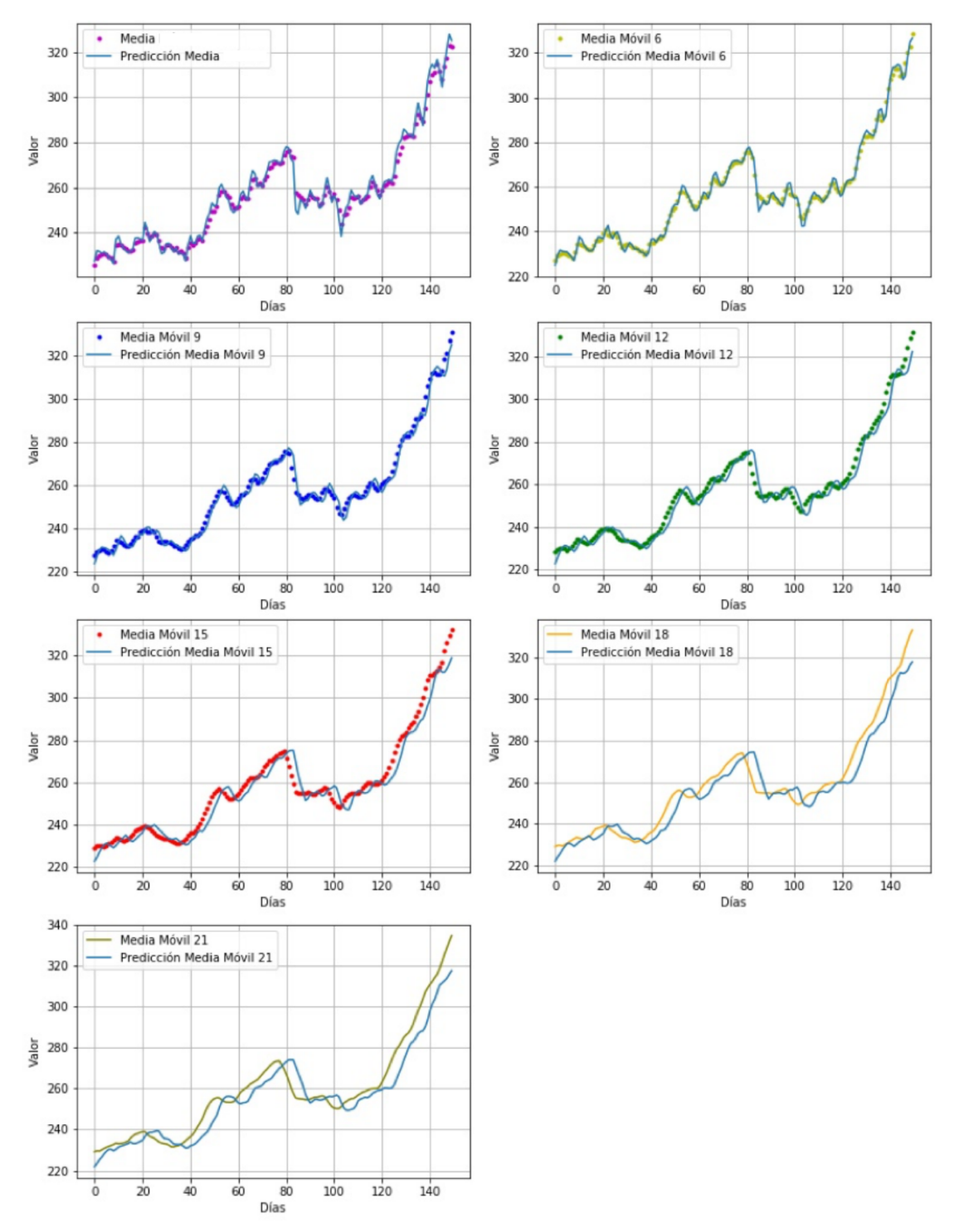

La Figura 9, muestra 7 predicciones de medias móviles graficadas, en el rango del día 650 al día 800 de la base de datos utilizada.

*Figura 9: Predicción medias móviles (2).*

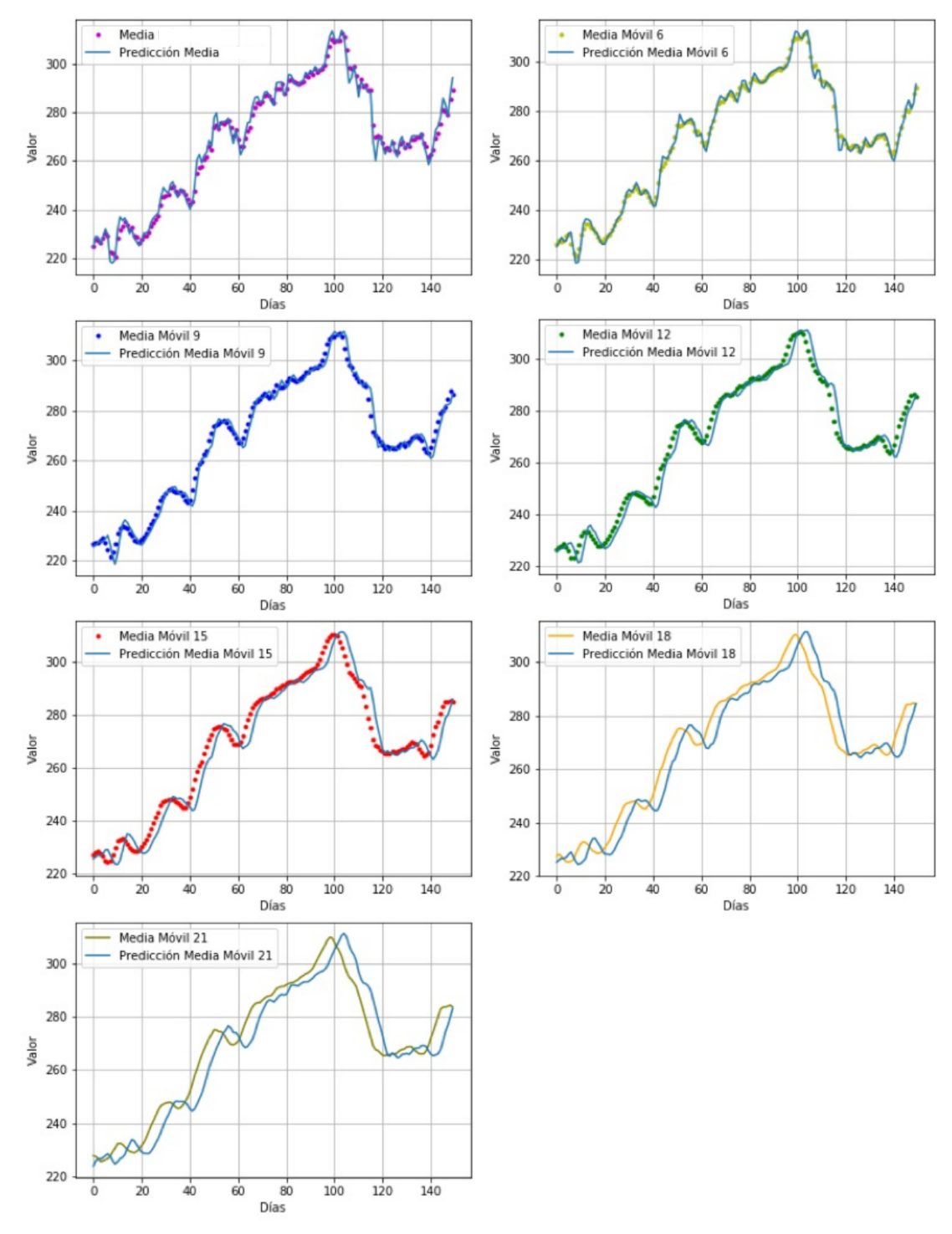

La Figura 10, muestra 7 predicciones de medias móviles graficadas, en el rango del día 1250 al día 1400 de la base de datos utilizada.

*Figura 10: Predicción medias móviles (3).*

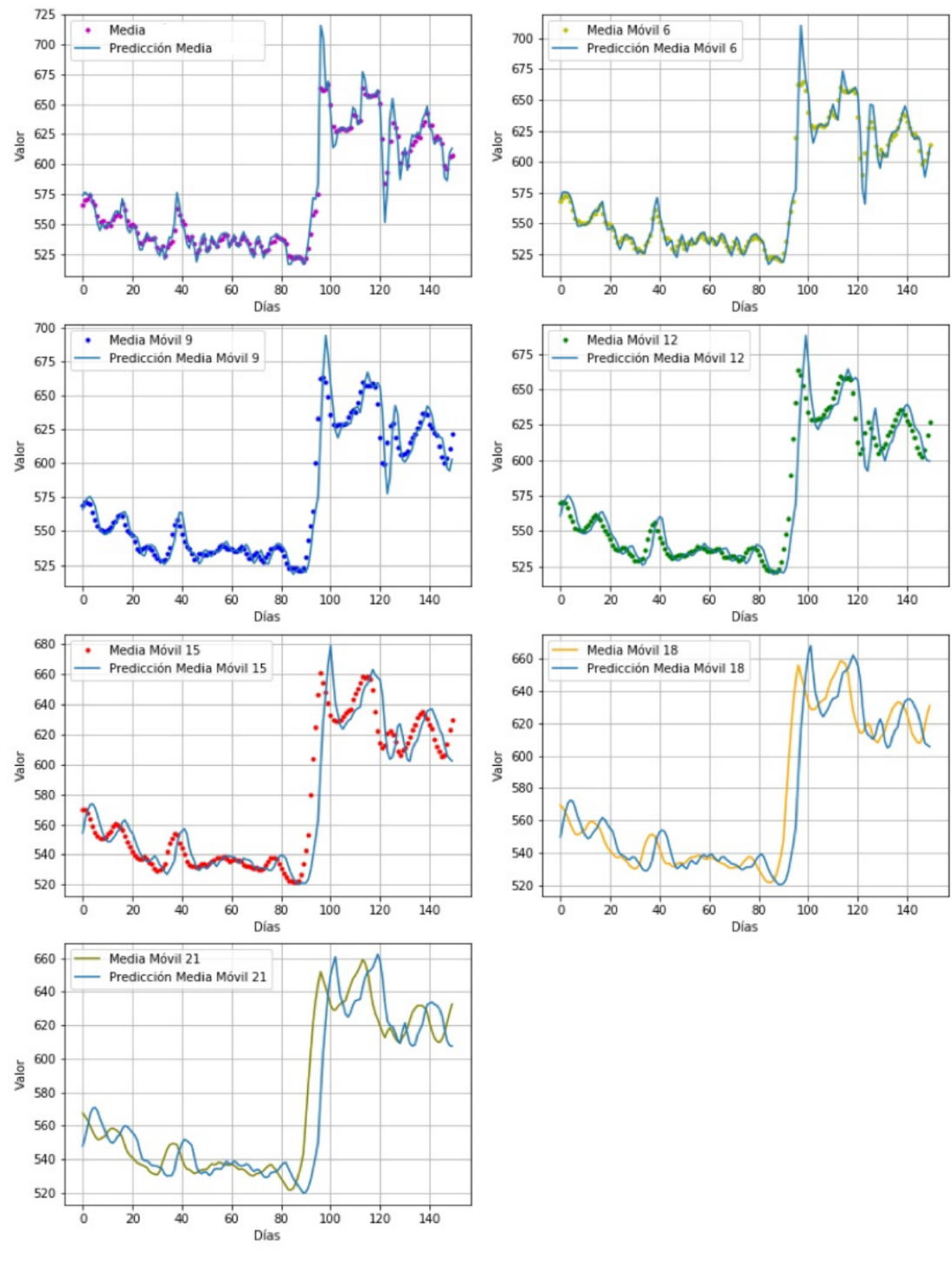

La Figura 11, muestra 7 predicciones de medias móviles graficadas, en el rango del día 2650 al día 2800 de la base de datos utilizada.

*Figura 11: Predicción medias móviles (4).*

## 3.2. Aplicación de indicadores financieros

### 3.2.1 Indicadores financieros

Los indicadores financieros son osciladores que alertan sobre el comportamiento en el mercado financiero a corto plazo, mejor conocido como sobrecompra o sobreventa.

Además, pueden señalar si algunas tendencias están perdiendo poder y también pueden indicar si cualquier tendencia está por terminar.

La mayoría de los osciladores se parecen, pero difieren en la interpretación. Algunos de ellos están divididos por un valor medio, que los divide una banda horizontal en dos. Estos también pueden tener límites que oscilan entre 0 y 100.

Por lo general, cuando un oscilador alcanza un valor extremo, sugiere que el movimiento actual del precio puede haber ido muy lejos y muy rápido, y este comportamiento puede necesitar una corrección.

Por lo tanto, el operador debe comprar cuando la línea del oscilador está en el lado inferior de la banda y vender cuando está en el lado superior.

En este trabajo de investigación, se utilizaron dos indicadores financieros y fueron aplicados al modelo de probabilidad, estos son el índice de fuerza relativa (RSI) y WILLIAMS %R. Estos indicadores difieren ampliamente en cálculo e interpretación, pero ambos miden el precio de cierre contra el rango total de negociación durante 14 días atrás.

#### Índice de Fuerza Relativa (RSI)

Desarrollado y publicado por J. Welles Wilder Jr. en 1978. Según Welles, pueden surgir dos problemas principales en el análisis de datos. El primero puede ser un movimiento anormal y por lo general, sucede con movimientos muy cambiantes, se puede resolver suavizando estos cambios. El segundo problema que puede surgir es la necesidad de una banda continua la cual se puede resolver con una banda que va de 0 a 100 [9].

El RSI resuelve estos problemas, ya que su fórmula nos proporciona un suavizador de datos y el uso de una banda vertical.

En este indicador se entiende que la sobrecompra es cuando el resultado excede los 70 y sobreventa cuando los resultados van por debajo de los 30, ambos casos se consideran una serie de advertencia.

A continuación, se muestra el desarrollo del indicador financiero RSI. La primera operación que se tiene que realizar es la obtención del valor del RS (fuerza relativa), en el cual se considera el promedio de las ganancias y pérdidas en un periodo de 14 días. Ecuación 7.

$$
RS = \frac{\frac{sumG}{14}}{\frac{sumP}{14}}
$$

*Ecuación 7: Fuerza relativa (RS).*

En la Ecuación 8, se muestran las condiciones que se deben cumplir para promediar las pérdidas y ganancias. En donde *yact* es el resultado del punto "actual" y *yact-1* es el valor del día anterior. Si la resta del día "actual" y del día anterior es mayor a cero se considera una ganancia, del modo contrario es considerada una perdida.

En este caso la media móvil que se utiliza es cuando *k* es igual a 3, es decir se promedian el precio máximo, el mínimo y el de cierre.

$$
\begin{cases}\n\text{si } y_{act} - y_{act-1} > 0 \quad sumG = \sum_{y_{act} - y_{act-1} \\
\text{si } y_{act} - y_{act-1} \leq 0 \quad sumP = \sum_{y_{act} - y_{act}\n\end{cases}
$$
\n
$$
\text{Euación 8: Condiciones ganancias y périddas del RSL}
$$

Finalmente, en la Ecuación 9, se muestra la aplicación del RS para posteriormente obtener el RSI.

$$
RSI = 100 - \frac{100}{1 + RS_{act}}
$$
  
Ecuación 9: Indicador financeiro RSI.

La Figura 12, muestra el comportamiento del indicador financiero RSI en un rango de 180 días.

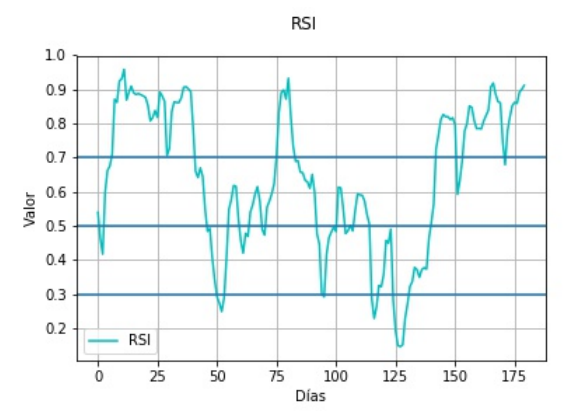

*Figura 12: Grafica con datos obtenidos del RSI, periodo de 180 días.* 

#### WILLIAMS

WILLIAMS %R es uno de los indicadores más populares del mundo, desarrollado por Larry Williams en 1966. Este indicador ayuda a ver en donde se localiza el precio de cierre "de hoy", con respecto a un rango de un grupo de "x" días en el pasado.

Por lo general, este indicador utiliza un rango de 10 días. En este trabajo de investigación, se utiliza en un rango de 14 días en el pasado [11].

En primer lugar, se determina la distancia entre el valor más alto y el más bajo de los últimos "x" días, esto se denomina "rango". Posteriormente, obtenemos la diferencia entre el precio más alto y el precio de cierre, a esto se le llama "cambio". Finalmente, el rango se divide entre el cambio para obtener el precio de "hoy". Ecuación 10. En donde, *max* es el valor máximo y *min* es el valor mínimo en un periodo de 14 días, y *x* es el valor de cierre de un día.

> *Ecuación 10: Indicador financiero WILLIAMS %R*   $WILLIAMS = \frac{max - x}{x}$ *ma x* − *min*

La Figura 13, muestra el comportamiento del indicador financiero WILLIAMS %R en un rango de 180 días.

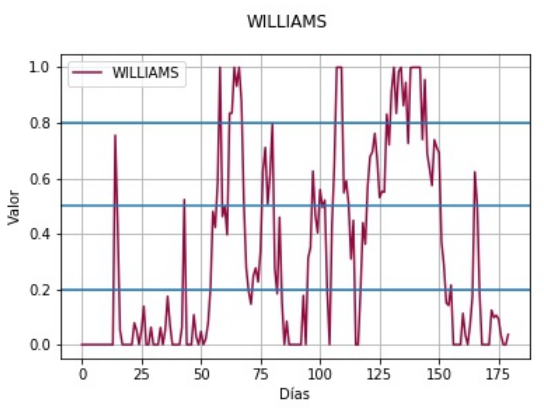

*Figura 13: Grafica con datos obtenidos del WILLIAMS, periodo de 180 días.* 

La Figura 14, compara el comportamiento de los indicadores financieros RSI y WILLIAMS en un rango de 180 días.

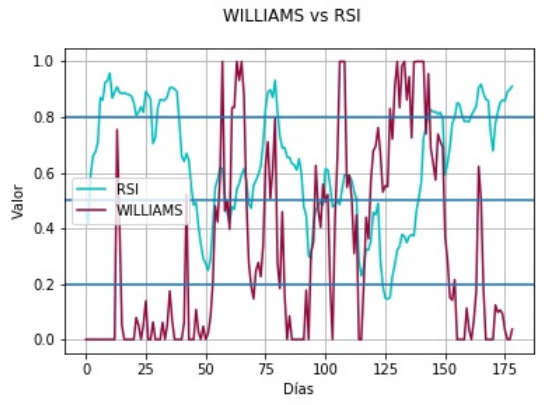

*Figura 14: Grafica comparativa de indicadores financieros.* 

# 3.3. Desarrollo de modelo de probabilidad y predicción con probabilidades

### 3.3.1 Modelo de probabilidad

La probabilidad se define como un número entre 0 y 1, este puede medir si un evento tiene la posibilidad de ocurrir o no. Con esta definición, podemos entender que 0 infiere a que un evento no puede ocurrir y 1 cuando el evento puede ocurrir [12].

En esta investigación, se utiliza como un número flotante para posteriormente utilizarlo en el modelo de predicción con probabilidades.

En la Ecuación 11, se muestran las condiciones que se deben cumplir para obtener una probabilidad, en donde *yr* es la predicción de la media móvil e *y* es la media móvil.

Si la resta de la predicción de la media móvil y la media móvil es mayor a cero, entonces, la probabilidad es igual a 1 menos el valor obtenido del indicador financiero (RSI o WILLIAMS), por el otro lado, si es menor a cero entonces la probabilidad es igual al indicador financiero. Este cálculo se realiza con todas las medias móviles que se mencionan en la sección 3.1.2.

> $\begin{cases} \begin{array}{l} \sin\,yr_{act+1} - y_{act} > 0 & pr_{act+1} = 1 - FI_{act} \\ \sin\,yr_{act+1} - y_{act} \leq 0 & pr_{act+1} = FI_{act} \end{array} \end{cases}$ *Ecuación 11: Condiciones de probabilidad.*

La Figura 15, muestra los datos obtenidos del modelo de probabilidad, utilizando el indicador financiero RSI, en un rango de 150 días. Cada una de las gráficas está relacionada con una de las siente medias móviles. (1) Media, (2) Media móvil 6, (3) Media móvil 9, (4) Media móvil 12, (5) Media móvil 15, (6) Media móvil 18, (7) Media móvil 21.

Probabilidad RSI

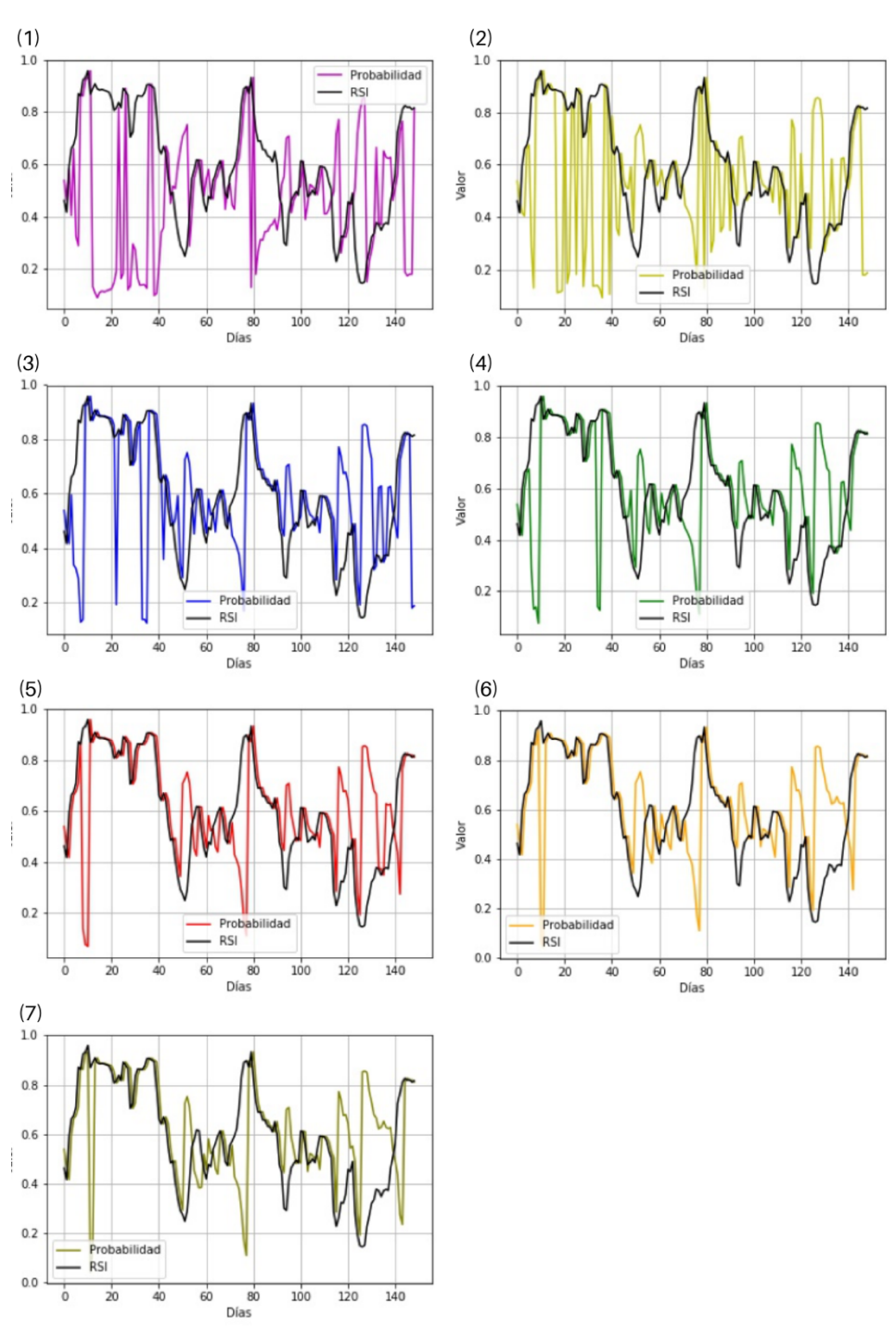

*Figura 15: Probabilidad RSI.*

La Figura 16, muestra los datos obtenidos del modelo de probabilidad, utilizando el indicador financiero WILLIAMS %R, en un rango de 150 días. Cada una de las gráficas está relacionada con una de las siente medias móviles. (1) Media, (2) Media móvil 6, (3) Media móvil 9, (4) Media móvil 12, (5) Media móvil 15, (6) Media móvil 18, (7) Media móvil 21.

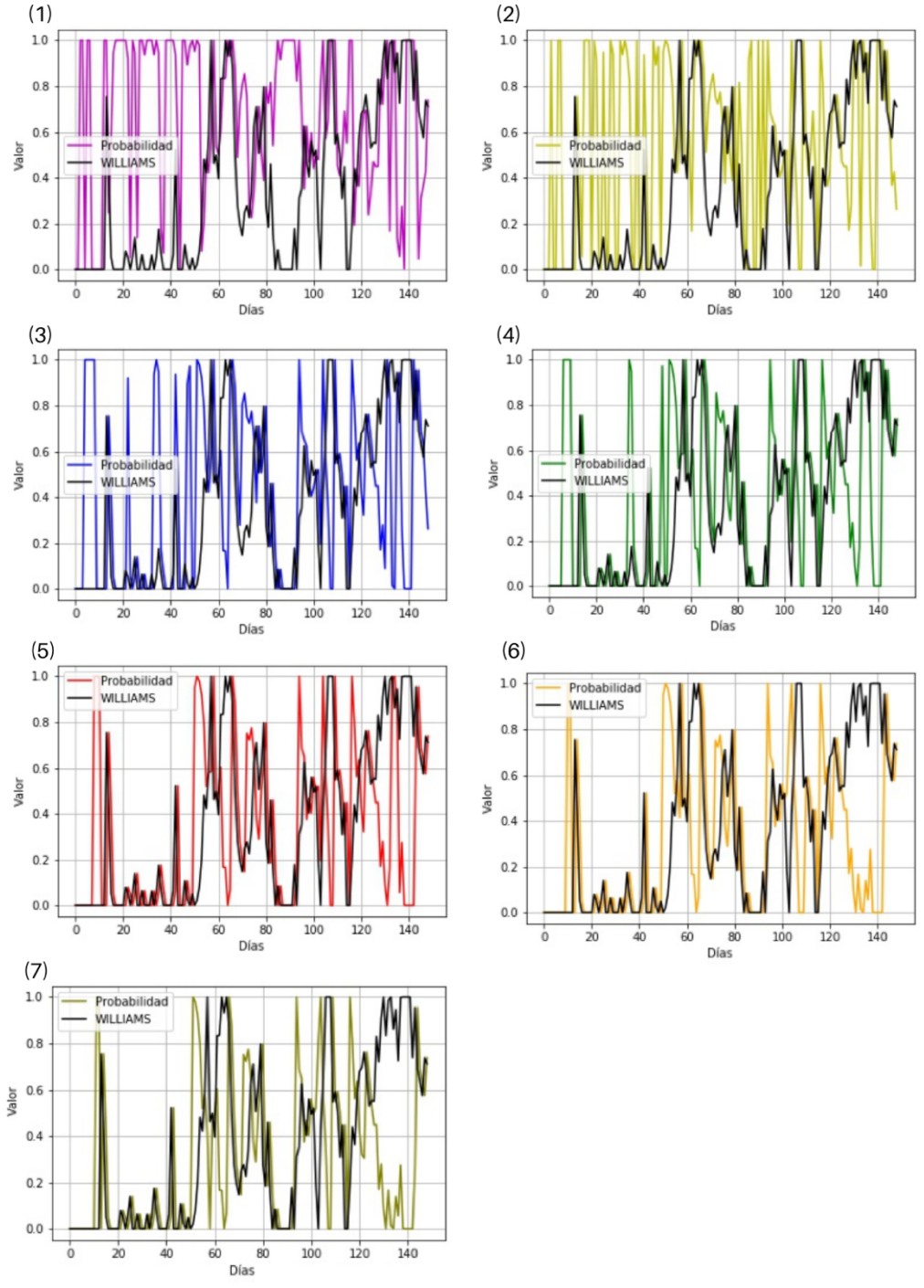

#### Probabilidad WILLIAMS %R

*Figura 16: Probabilidad WILLIAMS %R.*

#### 3.3.1 Modelo de predicción con probabilidades

A continuación, se muestra el desarrollo del modelo de predicción con probabilidades.

Después de haber obtenido las probabilidades de cada media móvil con la que se está trabajando, se suman en cada punto, Ecuación 12, en donde *pr* es la probabilidad de cada media móvil. Posteriormente las probabilidades de cada media móvil se dividen entre el valor obtenido del cálculo anterior. Ecuación 13.

$$
p_{A(i)}=\sum_{i=1}^k pr_{(k,i)}
$$

*Ecuación 12: Predicción con probabilidades, parte A.*

$$
p_{B(k,i)} = \frac{pr_{(k,i)}}{p_{A(i)}}
$$

*Ecuación 13: Predicción con probabilidades, parte B.*

Finalmente, para obtener la predicción utilizando probabilidades, se multiplica cada predicción de las medias móviles por el valor obtenido anteriormente y se suma cada uno de los valores en el punto, Ecuación 14.

$$
p_{(i)} = \sum_{j=1}^{k} (yr_{(k,i)} \cdot p_{B(i,k)})
$$
  
Ecuación 14: Predicción con probabilidade.

Las figuras (A), Figura 17 y Figura 18, muestran los datos obtenidos del modelo de predicción con probabilidades, en un rango de 150 días. Utilizando las medias móviles de 3, 6, 9 y 12.

![](_page_36_Figure_10.jpeg)

*Figura 17: Gráfica predicción con probabilidades RSI, A.*

![](_page_36_Figure_12.jpeg)

*Figura 18: Gráfica predicción con probabilidades WILLIAMS, A.*

Las figuras (B), Figura 19 y Figura 20, muestran los datos obtenidos del modelo de predicción con probabilidades, en un rango de 150 días. Utilizando las medias móviles de 3, 6, 9, 12, 15 y 18.

![](_page_37_Figure_1.jpeg)

![](_page_37_Figure_2.jpeg)

Las figuras (C), Figura 21 y Figura 22, muestran los datos obtenidos del modelo de predicción con probabilidades, en un rango de 150 días. Utilizando las medias móviles de 3, 6, 9, 12, 15, 18 y 21.

![](_page_37_Figure_4.jpeg)

*Figura 21: Gráfica predicción con probabilidades RSI, C.*

![](_page_37_Figure_6.jpeg)

*Figura 22: Gráfica predicción con probabilidades WILLIAMS, C.*

## 3.4. Desarrollo de modelo de predicción

#### 3.4.1 Normalización de datos

En estadística, existen diferentes métodos para estandarizar un conjunto de características. En este proyecto de investigación se utiliza la escala mínimo-máximo (Min-Max Scaling) [13], este método es utilizado para para normalizar la escala de las entradas en la red neuronal y que el rango de los datos se encuentre entre el cero y uno [0,1], Figura 23.

En este proyecto de investigación los datos normalizados son datos obtenidos del modelo de predicción con probabilidades.

![](_page_38_Figure_4.jpeg)

*Figura 23: Normalización min-max.*

En la Ecuación 15, se muestra el cálculo de la normalización de datos, en donde *x* es un valor en cualquier punto del conjunto, *min(x)* es el valor mínimo de todo el conjunto y *max()* es el valor máximo de todo el conjunto de datos.

$$
\tilde{x} = \frac{x - \min(x)}{\max(x) - \min(x)}
$$
  
Ecuación 15: Normalización min-max.

La Figura 24, muestra los datos sin normalizar y en la Figura 25 los datos normalizados, ambos casos en un rango de 200 días. En estas gráficas se muestran datos de salida (cierre) y predicción con probabilidades del RSI y WILLIAMS.

![](_page_39_Figure_0.jpeg)

#### 3.4.2 Red Neuronal Artificial

Las redes neuronales artificiales (RNAs) se representan por un modelo matemático, este modelo comparte algunas propiedades con el sistema nervioso humano/animal, ya que imita su comportamiento al tomar en cuenta el aprendizaje basado en la experiencia [12]. Con el paso del tiempo las RNAs se han desarrollado en distintas áreas y su aplicación ha aumentado, algunas de las aplicaciones son en la visión artificial, reconocimiento de voz, detección de objetos, reconstrucción 3D, patrones de fraude, mercado financiero, entre otras.

El proceso de aprendizaje de las RNAs consiste en tres pasos; recibir información, procesarla y enviar el resultado, parece un proceso sencillo, pero es más complejo de lo que parece. La arquitectura de las redes neuronales tiene gran importancia al analizar los resultados obtenidos, a continuación, se mencionan los elementos y una breve descripción.

- A. Capa de entrada: En esta capa se recibe la información para alimentar la RNA, puede tener n número de neuronas.
- B. Capas ocultas: En esta capa se realizan todas las operaciones para procesar la información, puede ser una o más capas con n número de neuronas.
- C. Capa de salida: En esta capa se encuentra el resultado obtenido después de realizar el procesamiento de información, a este resultado se le conoce como predicción.
- D. Pesos: Los pesos son la conexión entre las capas, estos se inicializan aleatoriamente y su objetivo es amplificar o minimizar el valor de entrada.
- E. Función de activación: Esta función es la que define el comportamiento de la red neuronal. Su principal objetivo es transformar la información recibida y los pesos para utilizar el resultado en la siguiente capa. Existen diferentes tipos de funciones y lo que los hace diferentes es el rango en el que arroja el resultado.
- F. Función de costo: Esta función se utiliza para obtener el error entre la predicción y el resultado esperado.

En este proyecto de investigación se desarrolló una red neuronal artificial con una arquitectura sencilla, la cual cuenta con dos neuronas en la capa de entrada; en donde *x* es el valor de entrada, los pesos; representados por *w* y *ws* (pesos de salida), una capa oculta con dos neuronas y una capa de salida; en donde *y* es la salida esperada. En la Figura 26, se muestra la arquitectura.

![](_page_40_Figure_1.jpeg)

*Figura 26: Arquitectura red neuronal artificial.*

#### Feed-Forward

La red neuronal con propagación hacia delante (feed-forward) es una de las redes más utilizadas y conocida por su arquitectura sencilla y fácil de entender. En la Ecuación 16, se muestra el modelo matemático para representar este tipo de red neuronal. En donde *J* es la función costo, *y* el valor esperado, *x* el valor de entrada y finalmente *w* y *ws* son los pesos aleatorios.

$$
J = y - [1 + exp - [\sum_{i=0}^{k} (1 + exp - [\sum_{j=0}^{k} (x \cdot w)] \cdot ws]^{-1}]^{-1}
$$
  
Equeión 16: feed Forward

*Ecuación 16: Feed-Forward*

A continuación, se muestra el desarrollo del modelo matemático paso a paso de la red neuronal con propagación hacia delante. En la Ecuación 17, se muestra el primer paso para procesar la información, en donde x son los datos de entrada y w son los pesos asignados, este primer paso es la suma de la multiplicación de las entradas y los pesos.

$$
h1 = \sum_{i=0}^{k} (x \cdot w)
$$

*Ecuación 17: Feed-Forward, h1.*

En este proyecto de investigación la función de activación que se utiliza en el desarrollo es la función sigmoide, Ecuación 18. Esta función arroja un resultado entre cero y uno [0,1].

$$
\sigma = (1 + exp(-h1))^{-1}
$$

*Ecuación 18: Función de activación sigmoide, A.*

Al obtener el resultado de la función de activación se puede avanzar a la siguiente sección de la red neuronal, en donde *ws* son los pesos de salida y *sigma* es el resultado de la función de activación.

En la Ecuación 19, se hace el mismo cálculo, pero con una variación, en esta ocasión se utilizan los valores arrojados por la función y activación y los pesos de salida.

$$
h2 = \sum_{i=0}^{k} (\sigma \cdot ws)
$$

*Ecuación 19: Feed-Forward, h2.*

En este caso se utiliza la misma función de activación. En algunos casos esta función puede cambiar para obtener un comportamiento diferente, esto depende del tipo de resultados que se quieran obtener. En Ecuación 20, se obtiene la predicción, en donde *sigma s*, es la predicción.

> *Ecuación 20: Función de activación sigmoide, B.*  $\sigma s = (1 + exp(-h2))^{-1}$

Finalmente, la función de costo es la diferencia entre la predicción el resultado esperado. El objetivo de esta función es saber el error que tiene la predicción obtenida, Ecuación 21.

> $J = \sigma s - y$ *Ecuación 21: Función de costo.*

#### Backpropagation

La propagación hacia atrás (backpropagation), es uno de los algoritmos de aprendizaje más utilizados para entrenar una red neuronal, su objetivo principal es mejorar la predicción minimizando el error con la actualización de pesos. En la Ecuación 22, se muestra el modelo matemático para representar este algoritmo.

*Ecuación 22: Backpropagation.*  $w = w + (\alpha \cdot \sigma \cdot (\sigma \cdot (1 - \sigma) \cdot (ws + (\alpha \cdot \sigma \cdot (\sigma s \cdot (1 - \sigma s)))) \cdot (\sigma s \cdot (1 - \sigma s))))$  A continuación, se muestra el desarrollo del modelo matemático paso a paso del algoritmo de aprendizaje backpropagation. La propagación hacia atrás utiliza un algoritmo de optimización aplicado en los pesos, el objetivo de este algoritmo de optimización es encontrar el punto mínimo en la función.

Existen diferentes formas de encontrar el punto mínimo, en este trabajo de investigación se utiliza un método numérico, el cual consiste en utilizar la primera derivada de la función de activación, localizarse en un punto de la función y descender hasta encontrar el punto mínimo. A esto se le conoce como descenso de gradiente. En ocasiones este algoritmo de optimización puede caer en un mínimo local, este valor es menor que los puntos cercanos, pero no es el menor de todos.

En la Ecuación 23, se muestra la aplicación de la primera derivada de la función de activación, en donde *sigma s* es la predicción obtenida de la propagación hacia delante.

$$
\Delta k = \sigma s \cdot (1 - \sigma s)
$$

*Ecuación 23: Primera derivada de la función de activación, B.*

El siguiente paso es la actualización de los pesos de salida, Ecuación 24. En donde *ws* son los pesos de salida, *alpha* es un valor menor a uno y mayor a cero; este número es el que da la pauta del tamaño del salto en la función, *sigma* es el resultado de la función de activación y *delta k* es el resultado de la primera derivada de la función activación.

 $ws = ws + (\alpha \cdot \sigma \cdot \Delta k)$ 

*Ecuación 24: Actualización de pesos, B.*

En la Ecuación 25, se hace el mismo cálculo, pero con una variación, en esta ocasión la primera derivada de la función de activación (sustituida con sigma) se multiplica por la actualización de pesos y el resultado de delta k.

#### $\Delta q = \sigma \cdot (1 - \sigma) \cdot ws \cdot \Delta k$

*Ecuación 25: Primera derivada de la función de activación, A.*

Finalmente, en la Ecuación 26, se muestra la actualización de pesos.

*Ecuación 26: Actualización de pesos, A.*  $w = w + (\alpha \cdot \sigma s \cdot \Delta q)$ 

La Figura 27, muestra las gráficas de los datos obtenidos de la red neuronal artificial, utilizando la media y las medias móviles de 6, 9 y 12.

(1): día 15 al día 200.

(2): día 650 al día 800.

(3): día 1250 al día 1400.

(4): día 2650 al día 2800.

![](_page_43_Figure_0.jpeg)

*Figura 27: Predicción RNA (1).*

La Figura 28, muestra las gráficas de los datos obtenidos de la red neuronal artificial, utilizando la media y las medias móviles de 6, 9, 12, 15 y 18.

- (1): día 15 al día 200.
- (2): día 650 al día 800.
- (3): día 1250 al día 1400.
- (4): día 2650 al día 2800.

![](_page_44_Figure_0.jpeg)

La Figura 29, muestra las gráficas de los datos obtenidos de la red neuronal artificial, utilizando la media y las medias móviles de 6, 9, 12, 15, 18 y 21.

- (1): día 15 al día 200.
- (2): día 650 al día 800.
- (3): día 1250 al día 1400.
- (4): día 2650 al día 2800.

![](_page_45_Figure_0.jpeg)

*Figura 29: Predicción RNA (3).*

#### 3.4.3 Ajuste Red Neuronal Artificial

El objetivo de utilizar un ajuste en la red neuronal artificial es mejorar los resultados de la predicción. En este caso la predicción que se obtiene de la RNA es el valor de cierre del día siguiente. En la Ecuación 27, se muestra el desarrollo del ajuste, en donde *delta s* es la predicción obtenida (Ecuación 20) y *J* es el error (Ecuación 21), en este cálculo se utiliza el error de un día atrás.

$$
\Delta y = \sigma s_{(i)} - J_{(i-1)}
$$

*Ecuación 27: Ajuste red neuronal artificial.*

La Figura 30, muestra las gráficas de los datos obtenidos del ajuste de la red neuronal artificial, utilizando la media y las medias móviles de 6, 9 y 12.

(1): día 15 al día 200.

(2): día 650 al día 800.

(3): día 1250 al día 1400.

(4): día 2650 al día 2800.

## Predicción Ajuste RNA

![](_page_46_Figure_1.jpeg)

*Figura 30: Predicción ajuste RNA (1).*

La Figura 31, muestra las gráficas de los datos obtenidos del ajuste de la red neuronal artificial, utilizando la media y las medias móviles de 6, 9, 12, 15 y 18.

- (1): día 15 al día 200.
- (2): día 650 al día 800.
- (3): día 1250 al día 1400.
- (4): día 2650 al día 2800.

## Predicción Ajuste RNA

![](_page_47_Figure_1.jpeg)

*Figura 31: Predicción ajuste RNA (2).*

La Figura 29, muestra las gráficas de los datos obtenidos del ajuste de la red neuronal artificial, utilizando la media y las medias móviles de 6, 9, 12, 15, 18 y 21.

- (1): día 15 al día 200.
- (2): día 650 al día 800.
- (3): día 1250 al día 1400.
- (4): día 2650 al día 2800.

![](_page_48_Figure_0.jpeg)

# Predicción Ajuste RNA

# **Capítulo 4. IMPLEMETACIÓN Y PRUEBAS**

En el cuarto capítulo, se mencionan las tecnologías empleadas en el proyecto de investigación, el ambiente de pruebas y los datos de prueba.

# 4.1. Tecnologías Empleadas

Al desarrollar la investigación se utilizaron algunas tecnologías, cada una para desarrollar una tarea diferente. La Tabla 3, contiene las tecnologías empleadas con una breve descripción y la versión utilizada.

![](_page_49_Picture_157.jpeg)

#### *Tabla 3: Tecnologías empleadas.*

## 4.2. Pruebas

#### 4.2.1. Ambiente de Pruebas

A continuación, se muestran las características del ambiente en donde se realizaron las pruebas del sistema.

- A. Procesador: 2.7 GHz Dual-Core Intel Core i5
- B. Memoria RAM: 8 GB
- C. Sistema Operativo: MacOS Catalina
- D. Versión: 10.15.4

#### 4.2.1. Datos de Prueba

Los datos históricos utilizados en esta investigación fueron recopilados del sitio de Yahoo! Finanzas [18], esta base de datos es de Alphabet Inc., con un total de 11,685 datos. El conjunto de datos pertenece al periodo del 19 de agosto del 2004 al 10 de febrero del 2020.

Alphabet Inc. opera a través de los segmentos de Google y pertenece a la industria de contenido e información de internet. Fue fundada en 1998 y actualmente cotiza en NASDAQ, una de las

bolsas de valores más grandes de los Estados Unidos, enfocada en empresas de tecnología.

Este conjunto de datos se divide en tres partes: mínimo, máximo y cierre.

41

# **Capítulo 5. RESULTADOS**

En el quinto capítulo, como su nombre lo dice, se muestran los resultados obtenidos en el proyecto de investigación. En la primera sección se describe la métrica de evaluación utilizada y en la segunda sección se muestran los resultados y una breve descripción.

## 5.1. Indicador de bondad de ajuste

Los indicadores de bondad de ajuste son modelos estadísticos que proporcionan información acerca del ajuste de un conjunto de observaciones. La evaluación de indicadores de ajuste nos ayuda a analizar la efectividad obtenida y resume la diferencia entre valores obtenidos y valores esperados en el modelo de estudio [19].

Para evaluar el error de la predicción se utilizó el Error Porcentual Absoluto Medio (MAPE, por sus siglas en inglés), esta métrica suma los errores porcentuales en cada punto en el tiempo, tomando en cuenta que este valor debe ser absoluto y los divide por el número total de puntos. Ecuación 28.

$$
MAPE = \frac{\sum_{i=1}^{r} (abs(yi_{(i)} - p_{(i)})/yi_{(i)})}{r} \cdot 100
$$

*Ecuación 28: Indicador de bondad de ajuste, MAPE.*

En donde y es el valor actual de cierre en el día *i*, *p* es la predicción del valor de cierre en el día *i* y *r* es el número total de días.

## 5.2. Resultados

En esta sección se muestran los resultados obtenidos del modelo de predicción con probabilidades y del modelo de predicción. Los resultados se muestran de acuerdo con la evaluación del error porcentual absoluto medio.

En el primer caso, se utilizan los indicadores financieros RSI y WILLIAMS %R, estos indicadores financieros son utilizados para calcular distintas probabilidades y así poder obtener una predicción.

En el segundo caso, se utiliza una red neuronal artificial con una arquitectura sencilla como primera etapa y como segunda etapa se aplica un ajuste a la RNA. En este caso como datos de entrada se utilizan las predicciones que se obtienen del modelo de predicción con probabilidades, estos datos se normalizan y se aplican a la RNA.

En ambos casos la salida esperada es el valor de cierre del día siguiente, también es importante mencionar que las medias móviles juegan un gran papel, ya que para cada una de las pruebas realizadas se toma en cuenta cuántas y cuáles medias móviles se utilizan, esto con el objetivo de poder observar el comportamiento de aprendizaje de acuerdo con las medias móviles.

A continuación, se muestran tres tablas, las cuales contienen los resultados de acuerdo con el modelo de predicción utilizado y las medias móviles utilizadas para cada una de las pruebas. En el caso del modelo de predicción con probabilidades, las pruebas se realizan para ambos indicadores financieros.

En la Tabla 4, se muestran los resultados utilizando la media y las medias móviles de 6, 9 y 12. En esta tabla, se puede observar que, en el primer caso, la predicción con el indicador financiero WILLIAMS %R obtuvo un error más pequeño a comparación del indicador financiero RSI. Por otro lado, sin tomar en cuenta el ajuste de la RNA, este modelo de predicción con probabilidades obtuvo un mejor resultado que el modelo de predicción con la RNA. Una vez que se aplica el ajuste a la RNA, los resultados mejoran en comparación con los resultados de la RNA sin ajuste, y se obtiene el error más pequeño de ambos modelos de predicción.

#### *Tabla 4: Resultados, A.*

**MADE** 

![](_page_52_Picture_164.jpeg)

En la Tabla 5, se muestran los resultados utilizando la media y las medias móviles de 6, 9, 12, 15 y 18. En esta tabla, se puede observar que el error tiene el mismo comportamiento, pero en esta ocasión el error del modelo de predicción con probabilidades es más grande en comparación de los resultados anteriores. Aún así el error del modelo de predicción con la red neuronal ajustada sigue siendo más pequeño a comparación del modelo de predicción con probabilidades y el modelo de predicción con la RNA sin ajuste, esto sin tomar en cuenta los resultados anteriores.

#### *Tabla 5: Resultados, B.*

![](_page_53_Picture_109.jpeg)

En la Tabla 6, se muestran los resultados utilizando las medias móviles de 6, 9, 12, 15, 18 y 21. En esta tabla, se puede observar que el error del modelo de predicción con probabilidades ya no tiene el mismo comportamiento. En este caso el error del indicador financiero RSI es más pequeño a comparación del indicador financiero WILLIAMS %R. Aún así los resultados finales, el error de la RNA ajustada siendo más pequeño, sin tomar en cuenta los resultados anteriores.

#### *Tabla 6: Resultados, C.*

![](_page_53_Picture_110.jpeg)

En general, los resultados de la Tabla 4, son los mejores, ya que el error en la predicción es menor a cualquiera de las tres tablas. El error del modelo de predicción con la RNA ajustada es el resultado más pequeño.

# **Capítulo 6. CONCLUSIONES Y TRABAJO FUTURO**

En el sexto capítulo, como su nombre lo dice, se habla de las conclusiones en la primera sección y en la segunda sección se habla del trabajo futuro con relación al proyecto de investigación.

## 6.1. Conclusiones

En este proyecto de investigación, se utilizaron distintas técnicas para recopilar características del pasado en una serie de tiempo, tales como: las medias móviles, la predicción de medias móviles, los indicadores financieros RSI y WILLIAMS %R y utilizar el error de un día anterior. La importancia de obtener este tipo de características es alta, ya que al contar con datos del pasado se pueden mejorar las predicciones.

Por un lado, el modelo de predicción con probabilidades utiliza: medias móviles, predicción de media móvil e indicadores financieros. La combinación de estas técnicas resultó efectiva, ya que recopilan características desde diferentes perspectivas. Y su combinación al desarrollar las probabilidades hizo que la predicción fuera muy cercana a los valores esperados.

Por otro lado, el modelo de predicción se divide en dos etapas. En la primera, se utilizan los valores obtenidos del modelo de predicción con probabilidades como entrada, con el objetivo de que el algoritmo aprenda el comportamiento de los valores del pasado. En la segunda etapa, se realiza un ajuste en la RNA, en este caso se utiliza el error de un día anterior.

En la RNA sin ajuste, los resultados no fueron los esperados, ya que el error es muy grande a lo que realmente se esperaba. Al momento de alimentar la red neuronal con valores que ya son tomados en cuenta como una predicción, se espera que los resultados mejoren y que el error disminuya.

Por esta razón, se buscó mejorar los resultados desarrollando la segunda etapa. En esta etapa se utiliza el error de un día anterior y esto resultó positivo, los resultados obtenidos fueron mejores que en la RNA sin ajuste y que en el modelo de predicción con probabilidades.

La ventaja de la RNA, es que aprendió el comportamiento y algunos movimientos en los valores, que no se vieron con el modelo de predicción con probabilidades y ahora ya se ven reflejados con este modelo de predicción.

Al utilizar las medias móviles e ir aumentándolas de acuerdo con las pruebas resultó de gran interés, ya que el comportamiento de la predicción depende de cuanta información se recopila del pasado.

En conclusión, ambos modelos de predicción obtuvieron buenos resultados y se puede deducir que todos los resultados son útiles, ya que se muestra un panorama más amplio en las predicciones.

## 6.2. Trabajo Futuro

Como continuación de este trabajo de investigación, se espera seguir mejorando los resultados obtenidos. Durante el desarrollo de este proyecto surgieron algunas propuestas para trabajar en el futuro.

A continuación, se mencionan algunos trabajos futuros:

- A. Aumentar el número de medias móviles en el tratamiento de datos propuesto.
- B. Utilizar otros indicadores financieros, esto con la finalidad de complementar el comportamiento de las tendencias que ya se tienen.
- C. Implementar los modelos de predicción propuestos en series de tiempo de otras áreas, esto con la finalidad de estudiar el comportamiento de los modelos con diferentes características a las ya estudiadas.
- D. Implementar una red neuronal artificial más robusta a la que se propone en esta investigación.

# **REFERENCIAS BIBLIOGRÁFICAS**

- [1] U. d. Sonora, «Departamento de Matemáticas.,» 15 octubre 2018. [En línea]. Available: http://www.estadistica.mat.uson.mx/Material/seriesdetiempo.pdf.
- [2] F. E. Ruiz, M. Á. C. Quevedo, M. I. A. Galipienso, O. C. Pardo y M. Á. L. Ortega, Inteligencia artificial: modelos, técnicas y áreas de aplicación, Madrid, España: Editorial Paraninfo, 2003.
- [3] L. Behera, T. K. Reddy y A. P. Yadav, «HJB Equation Based Learning Scheme for Neural Networks,» *IEEE,* 2017.
- [4] A. Safari y M. Davallou, «Oil price forecasting using a hybrid model,» *Elsevier,* vol. 148, pp. 49-58, 2018.
- [5] J. T. Connor, R. D. Martin y L. E. Atlas, «Recurrent Neural Networks and Robust Time Series Prediction,» *IEEE,* vol. 5, pp. 240-254, 1994.
- [6] M. Roondiwala, H. Patel y S. Varma, «Predicting Stock Prices Using LSTM,» *International Journal of Science and Research,* vol. 6, nº 4, pp. 1754-1756, 2017.
- [7] J. L. Ticknor, «A Bayesian regularized artificial neural network for stock market forecasting,» *Elsevier,* pp. 5501-5506, 2013.
- [8] Khashei, Mehdi Bijari, Mehdi, «An artificial neural network (p, d, q) model for timeseries forecasting,» *Elsevier,* pp. 479-489, 2010.
- [9] J. J. Murphy, Análisis técnicos de los mercados financieros, España: Gestión 2000, 2000.
- [10] W. A. Granville, Cálculo diferencial e integral, México: Limusa, 2014.
- [11] L. Williams, «Williams Percent R Indicator (%R),» 11 marzo 2020. [En línea]. Available: http://williamspercentr.com.
- [12] A. G. Josh Patterson, Deep Learning, United States of America: O'Reilly Media, 2017.
- [13] A. C. Alice Zheng, Feature Engineering for Machine Learning, United States of America: O'Reilly Media, 2018.
- [14] A. Inc, «Your data science toolkit,» 4 mayo 2020. [En línea]. Available: https://www.anaconda.com/products/individual.
- [15] Jupyter, «The Jupyter Notebook,» 4 mayo 2020. [En línea]. Available: https://jupyternotebook.readthedocs.io/en/stable/notebook.html.
- [16] P. S. Foundation, «About Python,» 4 mayo 2020. [En línea]. Available: https://www.python.org/about/.
- [17] TeXShop, «About TeXShop,» 4 mayo 2020. [En línea]. Available: https://pages.uoregon.edu/koch/texshop/about.html.
- [18] Y. Finance, «Alphabet Inc. (GOOG),» 13 febrero 2020. [En línea]. Available: https://finance.yahoo.com/quote/GOOG?p=GOOG&.tsrc=fin-srch.

[19] M. M. Robert Alan Yaffee, An Introduction to Time Series Analysis and Forecasting, New York: Elsevier, 2000.

![](_page_58_Picture_0.jpeg)

![](_page_58_Picture_2.jpeg)

Cuernavaca, Morelos a 25 de septiembre del 2020.

#### **DR. AUGUSTO RENATO PÉREZ MAYO SECRETARIO DE INVESTIGACIÓN Y POSGRADO DE LA FCAeI PRESENTE**

En mi carácter de director de tesis, hago de su conocimiento que he leído con interés la tesis para obtener el grado de la Maestría en Optimización y Computo Aplicado, de la estudiante **Karla Natalia Guzmán Salgado**, con matricula **10023092**, con el título **Predicción de Datos de Series de Tiempo Utilizando Indicadores Financieros y un Modelo de Red Neuronal Artificial** por lo cual, me permito informarle que después de una revisión cuidadosa de dicha tesis, concluyo que el trabajo se caracteriza por el establecimiento de objetivos académicos pertinentes y una metodología adecuada para su logro. Además construye una estructura coherente y bien documentada, por lo cual considero que los resultados obtenidos contribuyen al conocimiento del tema tratado.

Con base en los argumentos precedentes me permito expresar mi **VOTO APROBATORIO** por lo que de mi parte no existe inconveniente para que el estudiante continúe con los trámites que esta Secretaría de Investigación y Posgrado tenga establecidos para obtener el grado mencionado.

> Atentamente *Por una humanidad culta Una universidad de excelencia*

**Luis Manuel Gaggero Sager Profesor- Investigador Titular C SNI3 Centro de Investigación en Ingeniería y Ciencias Aplicadas**

Av. Universidad 1001 Chamilpa Cuernavaca Morelos México C.P. 62209, Edificio 19 Tel. (777) 329 7917, Ext. 3038, 3039/ posgrado.fcaei@uaem.mx

![](_page_58_Picture_10.jpeg)

Una universidad de excelencia

![](_page_59_Picture_0.jpeg)

Se expide el presente documento firmado electrónicamente de conformidad con el ACUERDO GENERAL PARA LA CONTINUIDAD DEL FUNCIONAMIENTO DE LA UNIVERSIDAD AUTÓNOMA DEL ESTADO DE MORELOS DURANTE LA EMERGENCIA SANITARIA PROVOCADA POR EL VIRUS SARS-COV2 (COVID-19) emitido el 27 de abril del 2020.

El presente documento cuenta con la firma electrónica UAEM del funcionario universitario competente, amparada por un certificado vigente a la fecha de su elaboración y es válido de conformidad con los LINEAMIENTOS EN MATERIA DE FIRMA ELECTRÓNICA PARA LA UNIVERSIDAD AUTÓNOMA DE ESTADO DE MORELOS emitidos el 13 de noviembre del 2019 mediante circular No. 32.

#### Sello electrónico

**LUIS MANUEL GAGGERO SAGER | Fecha:2020-09-25 17:46:22 | Firmante**

e4h5o9UHxU1oGaVW1W4zQLeujuEPwCviZLrhk85nTwvjlRANnzgxkD3vbqNVf13VnyUNtof6J+h3nEiyuBInj+8iu45W9/wrZ+wRWp/uEbFgQZ8Vqi9c3X3d0RLzkaqGhe98pD37yE 5RbpycgUY45NJ5Vy4Q/X2vxjFGMrNS65Ye4WBo27oCvcgNYmM+3RSXuKl5Upxf+dCam/Xg4yv4IRd+zIQ1gZeq/9kIRsNSv1/K38PGU4lvBspRL+lncPpzwxIeBOR6egrR+FnT5C UmXbb+sPNG2b93jgfX/wz6PeR/IerXLi9q7HtQfMgw27242k6yei1jlhSD1BoeIyxj/g==

**Puede verificar la autenticidad del documento en la siguiente dirección electrónica o**

**escaneando el código QR ingresando la siguiente clave:** 

![](_page_59_Picture_8.jpeg)

**LsmxNA**

hoRepudio/PovGh8MiA6pDTxolwxRCiZkv4AAAUyWz

![](_page_59_Picture_11.jpeg)

Una universidad de excelencia

![](_page_60_Picture_0.jpeg)

![](_page_60_Picture_2.jpeg)

Cuernavaca, Morelos a 26 de septiembre del 2020.

#### **DR. AUGUSTO RENATO PÉREZ MAYO SECRETARIO DE INVESTIGACIÓN Y POSGRADO DE LA FCAeI PRESENTE**

En mi carácter de co-director de Tesis, hago de su conocimiento que he leído con interés la tesis para obtener el grado de la Maestría en Optimización y Cómputo Aplicado, de la estudiante **Karla Natalia Guzmán Salgado**, con matricula **10023092**, con el título **Predicción de Datos de Series de Tiempo Utilizando Indicadores Financieros y un Modelo de Red Neuronal Artificial** por lo cual, me permito informarle que después de una revisión cuidadosa de dicha tesis, concluyo que el trabajo se caracteriza por el establecimiento de objetivos académicos pertinentes y una metodología adecuada para su logro. Además construye una estructura coherente y bien documentada, por lo cual considero que los resultados obtenidos contribuyen al conocimiento del tema tratado.

Con base en los argumentos precedentes me permito expresar mi **VOTO APROBATORIO** por lo que de mi parte no existe inconveniente para que el estudiante continúe con los trámites que esta Secretaría de Investigación y Posgrado tenga establecidos para obtener el grado mencionado.

> **Atentamente** *Por una humanidad culta Una universidad de excelencia*

**Enrique Arturo Carrillo Delgado Instituto de Física Universidad Nacional Autónoma de México** 

Av. Universidad 1001 Chamilpa Cuernavaca Morelos México C.P. 62209, Edificio 19 Tel. (777) 329 7917, Ext. 3038, 3039/ posgrado.fcaei@uaem.mx

![](_page_60_Picture_10.jpeg)

Una universidad de excelencia

![](_page_61_Picture_0.jpeg)

Se expide el presente documento firmado electrónicamente de conformidad con el ACUERDO GENERAL PARA LA CONTINUIDAD DEL FUNCIONAMIENTO DE LA UNIVERSIDAD AUTÓNOMA DEL ESTADO DE MORELOS DURANTE LA EMERGENCIA SANITARIA PROVOCADA POR EL VIRUS SARS-COV2 (COVID-19) emitido el 27 de abril del 2020.

El presente documento cuenta con la firma electrónica UAEM del funcionario universitario competente, amparada por un certificado vigente a la fecha de su elaboración y es válido de conformidad con los LINEAMIENTOS EN MATERIA DE FIRMA ELECTRÓNICA PARA LA UNIVERSIDAD AUTÓNOMA DE ESTADO DE MORELOS emitidos el 13 de noviembre del 2019 mediante circular No. 32.

#### Sello electrónico

**ENRIQUE ARTURO CARRILLO DELGADO | Fecha:2020-09-26 00:17:48 | Firmante**

HPVfqbbb+uaGAlq17MIOVObSHNyfrl3cRZbH7YgpnE2yyzmJ2LxavG913klMe1/HF+/4HIBXGMiHNFcPV7lQoQXxLUMgeoJxSeSbGeMk2nGu0eB4befLmzejiKBZS74mdDE8jT36 F5c5mlFCxgXgTu+G69lS98wjTXiCG/zKKN8NhP8NYloIRjs7HONR3pjRIF6GtVP6kS3BgWk4i1cn0hHRpvUxFxg4O6/kZX724+kFna8p0nuToiPtA/tibDcO2uidkYAX8M9QXWwIo3 w4keOQCa7qMRu/hiPzuwOodR0DXaCgbjmqUXONpNQOladoKiwmMrVNDGO/UIEFIDDByA==

**Puede verificar la autenticidad del documento en la siguiente dirección electrónica o**

**escaneando el código QR ingresando la siguiente clave:** 

![](_page_61_Picture_8.jpeg)

**8MjTnW**

/efirma.uaem.mx/noRepudio/vg8qQ7akyq5Xv3ze1UcCMxdmyxqYeuRA

![](_page_61_Picture_11.jpeg)

Una universidad de excelencia

![](_page_62_Picture_0.jpeg)

![](_page_62_Picture_2.jpeg)

Cuernavaca, Morelos a 25 de septiembre del 2020.

#### **DR. AUGUSTO RENATO PÉREZ MAYO SECRETARIO DE INVESTIGACIÓN Y POSGRADO DE LA FCAeI PRESENTE**

En mi carácter de revisor de Tesis, hago de su conocimiento que he leído con interés la tesis para obtener el grado de la Maestría en Optimización y Computo Aplicado, de la estudiante **Karla Natalia Guzmán Salgado**, con matricula **10023092**, con el título **Predicción de Datos de Series de Tiempo Utilizando Indicadores Financieros y un Modelo de Red Neuronal Artificial** por lo cual, me permito informarle que después de una revisión cuidadosa de dicha tesis, concluyo que el trabajo se caracteriza por el establecimiento de objetivos académicos pertinentes y una metodología adecuada para su logro. Además construye una estructura coherente y bien documentada, por lo cual considero que los resultados obtenidos contribuyen al conocimiento del tema tratado.

Con base en los argumentos precedentes me permito expresar mi **VOTO APROBATORIO** por lo que de mi parte no existe inconveniente para que el estudiante continúe con los trámites que esta Secretaría de Investigación y Posgrado tenga establecidos para obtener el grado mencionado.

> **Atentamente** *Por una humanidad culta Una universidad de excelencia*

**Lorena Díaz González Profesor- Investigador Titular A Centro de Investigación en Ciencias**

Av. Universidad 1001 Chamilpa Cuernavaca Morelos México C.P. 62209, Edificio 19 Tel. (777) 329 7917, Ext. 3038, 3039/ posgrado.fcaei@uaem.mx

![](_page_62_Picture_10.jpeg)

Una universidad de excelencia

![](_page_63_Picture_0.jpeg)

Se expide el presente documento firmado electrónicamente de conformidad con el ACUERDO GENERAL PARA LA CONTINUIDAD DEL FUNCIONAMIENTO DE LA UNIVERSIDAD AUTÓNOMA DEL ESTADO DE MORELOS DURANTE LA EMERGENCIA SANITARIA PROVOCADA POR EL VIRUS SARS-COV2 (COVID-19) emitido el 27 de abril del 2020.

El presente documento cuenta con la firma electrónica UAEM del funcionario universitario competente, amparada por un certificado vigente a la fecha de su elaboración y es válido de conformidad con los LINEAMIENTOS EN MATERIA DE FIRMA ELECTRÓNICA PARA LA UNIVERSIDAD AUTÓNOMA DE ESTADO DE MORELOS emitidos el 13 de noviembre del 2019 mediante circular No. 32.

#### Sello electrónico

**LORENA DIAZ GONZALEZ | Fecha:2020-09-25 19:15:56 | Firmante**

cpe+6rOlq3nmJugzjEm8eMA4dC1IZA9i0CBFEaPXZ690msDxN+X/iA6yjexd9iIQnuwLRGTsD6Ydi+eSn1cvPLgl9UD7/lRzFu1HMKV92962scwIr2Md5y5QaWjcpSBs40uERyHec2 FzB6mEwk+2kvdc3TKFO9UVHFNhBEH6hWT9y5RuB3xjiGkYqXoQ2o4ENXm/TaHE0PEt5Wtcl/+WW3VU9Dzi2nqSSTap5pvbwdGcpy9wUMT4Owoy4Y97l8jw5FyqlpompgGchJ KaHZS3VJ7WBn0DKA2FKaZWdKGzPRjzP9ANaiXMxwZRsaFBt9jg8v8Uh15BP0XTtJ28ObN6RA==

**Puede verificar la autenticidad del documento en la siguiente dirección electrónica o**

**escaneando el código QR ingresando la siguiente clave:** 

![](_page_63_Picture_8.jpeg)

**0Vhbj7**

<https://efirma.uaem.mx/noRepudio/iLUhsfVXdxq5khoWRPvSFdTjNvq5Lva6>

![](_page_63_Picture_11.jpeg)

Una universidad de excelencia

,,,,,,,,,,,,,,,,,,,,,,,,,,,,,,,,,

![](_page_64_Picture_0.jpeg)

![](_page_64_Picture_2.jpeg)

Cuernavaca, Morelos a 7 de octubre del 2020.

#### **DR. AUGUSTO RENATO PÉREZ MAYO SECRETARIO DE INVESTIGACIÓN Y POSGRADO DE LA FCAeI PRESENTE**

En mi carácter de revisor de Tesis, hago de su conocimiento que he leído con interés la tesis para obtener el grado de la Maestría en Optimización y Computo Aplicado, de la estudiante **Karla Natalia Guzmán Salgado**, con matricula **10023092**, con el título **Predicción de Datos de Series de Tiempo Utilizando Indicadores Financieros y un Modelo de Red Neuronal Artificial** por lo cual, me permito informarle que después de una revisión cuidadosa de dicha tesis, concluyo que el trabajo se caracteriza por el establecimiento de objetivos académicos pertinentes y una metodología adecuada para su logro. Además construye una estructura coherente y bien documentada, por lo cual considero que los resultados obtenidos contribuyen al conocimiento del tema tratado.

Con base en los argumentos precedentes me permito expresar mi **VOTO APROBATORIO** por lo que de mi parte no existe inconveniente para que el estudiante continúe con los trámites que esta Secretaría de Investigación y Posgrado tenga establecidos para obtener el grado mencionado.

> Atentamente *Por una humanidad culta Una universidad de excelencia*

**José Alfredo Hernández Pérez Profesor- Investigador Centro de Investigación en Ingeniería y Ciencias Aplicadas**

Av. Universidad 1001 Chamilpa Cuernavaca Morelos México C.P. 62209, Edificio 19 Tel. (777) 329 7917, Ext. 3038, 3039/ posgrado.fcaei@uaem.mx

![](_page_64_Picture_10.jpeg)

Una universidad de excelencia

![](_page_65_Picture_0.jpeg)

Se expide el presente documento firmado electrónicamente de conformidad con el ACUERDO GENERAL PARA LA CONTINUIDAD DEL FUNCIONAMIENTO DE LA UNIVERSIDAD AUTÓNOMA DEL ESTADO DE MORELOS DURANTE LA EMERGENCIA SANITARIA PROVOCADA POR EL VIRUS SARS-COV2 (COVID-19) emitido el 27 de abril del 2020.

El presente documento cuenta con la firma electrónica UAEM del funcionario universitario competente, amparada por un certificado vigente a la fecha de su elaboración y es válido de conformidad con los LINEAMIENTOS EN MATERIA DE FIRMA ELECTRÓNICA PARA LA UNIVERSIDAD AUTÓNOMA DE ESTADO DE MORELOS emitidos el 13 de noviembre del 2019 mediante circular No. 32.

#### Sello electrónico

**JOSE ALFREDO HERNANDEZ PEREZ | Fecha:2020-10-07 15:47:28 | Firmante**

mqv51gn54F9V/JMyCa64V7YRWIIfX9ZOowf4kJvAiczUoQBeIEf6VNCsw7eiohjqAYJlAf1gT9P6H6465icA9mIVzqBy/44o4Q3cgSQEJJxV9DlC2AKkR8TY9lqdYINLL+rtYKFvUFMo YWqsiCX4KAjypBax25x4B8aTPy3zCE4wnP9/6ifolPlawEo437hdIIF21Bo7fZZUdkWuO0tOkQ0cldLJrQshvS9Zx5Z94lw3CquFUYPXyVy+T3aNxO3mWEHpXLZgYHXwdgYP1V2A dNbiLVrMaudJTJr/ZUauraag1emizcfNKt9Oj4RQQ0XaHF/foZwarCbRe6i5EWSsjg==

**Puede verificar la autenticidad del documento en la siguiente dirección electrónica o**

**escaneando el código QR ingresando la siguiente clave:** 

![](_page_65_Picture_8.jpeg)

**BFbyoW**

em.mx/noRepudio/OmDCWlyzhcU8cUN9phCztkgyJaDhEnG3

![](_page_65_Picture_11.jpeg)

Una universidad de excelencia

![](_page_66_Picture_0.jpeg)

![](_page_66_Picture_2.jpeg)

Cuernavaca, Morelos a 28 de octubre del 2020.

#### **DR. AUGUSTO RENATO PÉREZ MAYO SECRETARIO DE INVESTIGACIÓN Y POSGRADO DE LA FCAeI PRESENTE**

En mi carácter de revisor de Tesis, hago de su conocimiento que he leído con interés la tesis para obtener el grado de la Maestría en Optimización y Computo Aplicado, de la estudiante **Karla Natalia Guzmán Salgado**, con matricula **10023092**, con el título **Predicción de Datos de Series de Tiempo Utilizando Indicadores Financieros y un Modelo de Red Neuronal Artificial** por lo cual, me permito informarle que después de una revisión cuidadosa de dicha tesis, concluyo que el trabajo se caracteriza por el establecimiento de objetivos académicos pertinentes y una metodología adecuada para su logro. Además construye una estructura coherente y bien documentada, por lo cual considero que los resultados obtenidos contribuyen al conocimiento del tema tratado.

Con base en los argumentos precedentes me permito expresar mi **VOTO APROBATORIO** por lo que de mi parte no existe inconveniente para que el estudiante continúe con los trámites que esta Secretaría de Investigación y Posgrado tenga establecidos para obtener el grado mencionado.

> Atentamente *Por una humanidad culta Una universidad de excelencia*

 **José Alberto Hernández Aguilar Profesor- investigador Facultad de Contaduría, Administración e Informática** 

Av. Universidad 1001 Chamilpa Cuernavaca Morelos México C.P. 62209, Edificio 19 Tel. (777) 329 7917, Ext. 3038, 3039/ posgrado.fcaei@uaem.mx

![](_page_66_Picture_11.jpeg)

Una universidad de excelencia

![](_page_67_Picture_0.jpeg)

Se expide el presente documento firmado electrónicamente de conformidad con el ACUERDO GENERAL PARA LA CONTINUIDAD DEL FUNCIONAMIENTO DE LA UNIVERSIDAD AUTÓNOMA DEL ESTADO DE MORELOS DURANTE LA EMERGENCIA SANITARIA PROVOCADA POR EL VIRUS SARS-COV2 (COVID-19) emitido el 27 de abril del 2020.

El presente documento cuenta con la firma electrónica UAEM del funcionario universitario competente, amparada por un certificado vigente a la fecha de su elaboración y es válido de conformidad con los LINEAMIENTOS EN MATERIA DE FIRMA ELECTRÓNICA PARA LA UNIVERSIDAD AUTÓNOMA DE ESTADO DE MORELOS emitidos el 13 de noviembre del 2019 mediante circular No. 32.

#### Sello electrónico

#### **JOSE ALBERTO HERNANDEZ AGUILAR | Fecha:2020-10-28 22:20:58 | Firmante**

h2JI3YmlyDzszPTwK9lyisXyFeUWb9AwoW0ekYeKr1oC+zjxBngdSiipXU43a/XdFNHw2ZIk9n0xDkhJcUvGDrcdgeMQXuVtJWA8qS5NG8VFqGOWe0XnaKQzgulhpAvXllcGypk0 Z+r7NcriNIha2GNyWQoImbyO8JVnrKnanY9Bhj8Xfk2v/CIdsAk1Ekj28JKYJTGiIWLe/TMOslFqZ+JgpP8JWldBkZ1Q+Edp+xuOVV81PkqQ3JZrVFcsgB/BRJXqXA9Tn79ri8n3GTHI PqoO0Hg6iTE8kWrkzIyOqtwiNm69Dgy+hjj1czdc3YZjMylKZEaGzniyImKbdbJQTw==

**Puede verificar la autenticidad del documento en la siguiente dirección electrónica o**

**escaneando el código QR ingresando la siguiente clave:** 

![](_page_67_Picture_8.jpeg)

**QnYS64**

m.mx/noRepudio/J4lt98tcux04uAEII1AXCcjbRW43YvmP

![](_page_67_Picture_11.jpeg)

Una universidad de excelencia